Universitá degli studi di Padova Dipartimento di Scienze Statistiche

Corso di Laurea Triennale in Statistica, Economia e Finanza

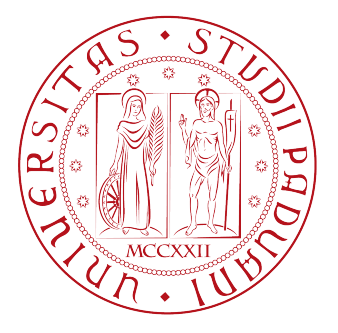

Relazione Finale

## Topic Model Workout: un approccio per l'analisi di microblogging, mass media e dintorni

Relatore Livio Finos Correlatore Dario Solari Dipartimento di Scienze Statistiche

> Laureando Ferraccioli Federico Matricola N. 1033416

Anno Accademico 2013/2014

# Indice

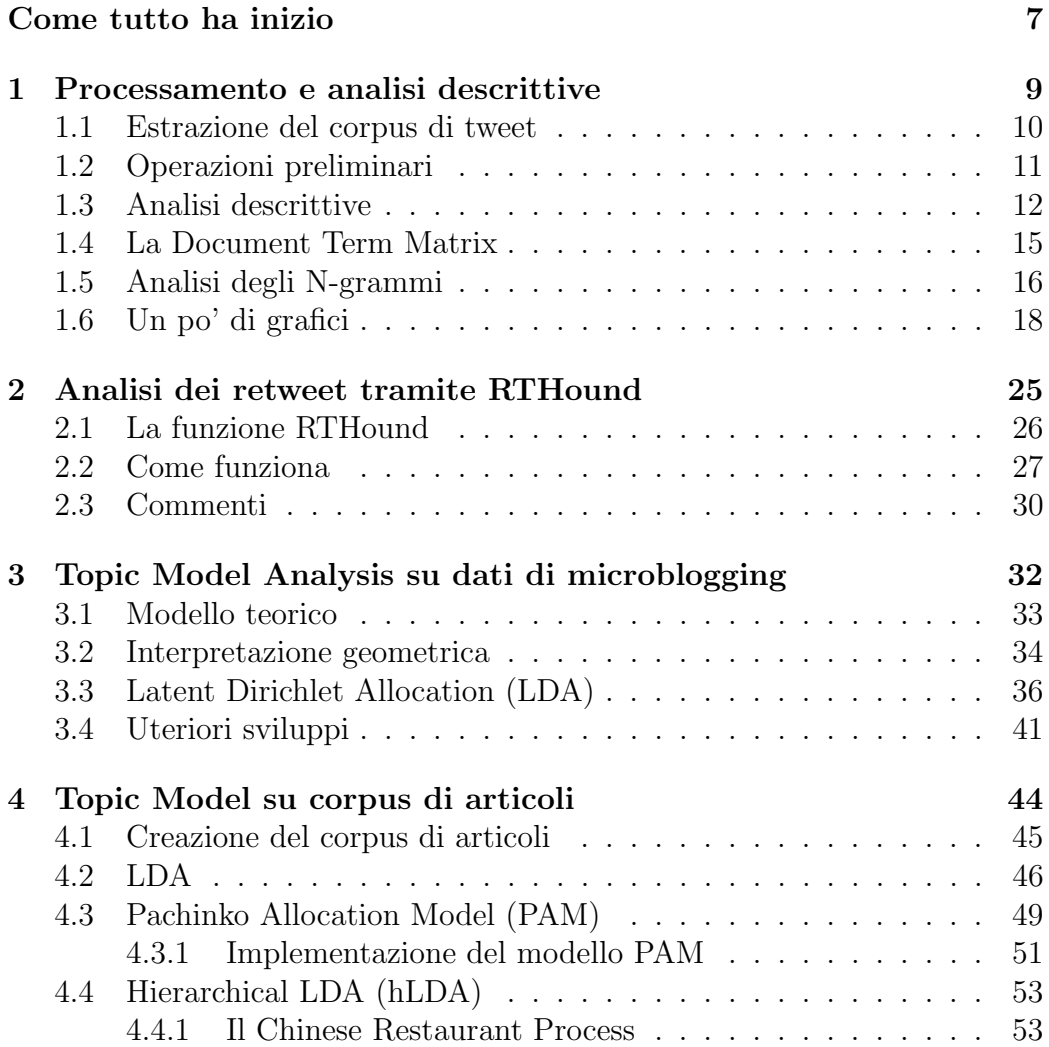

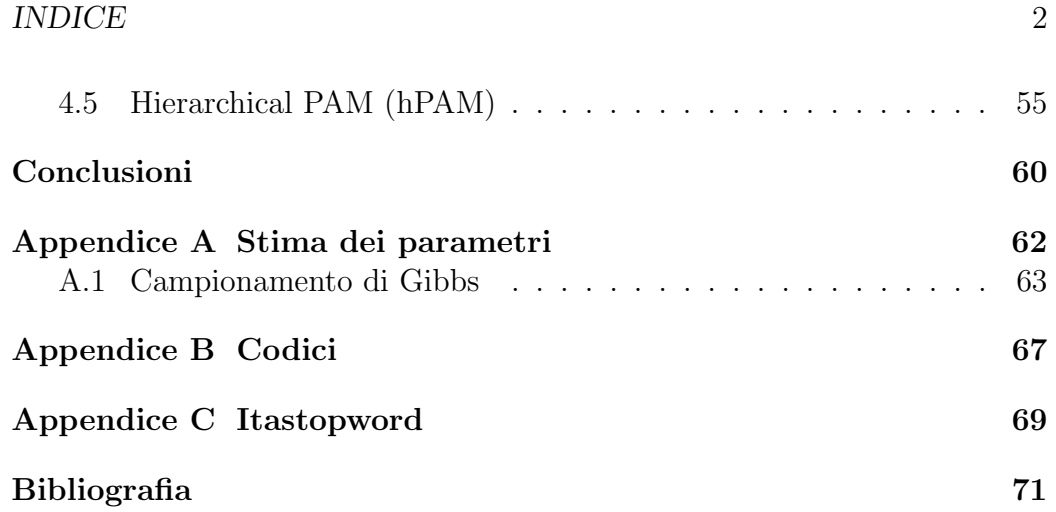

# Elenco delle figure

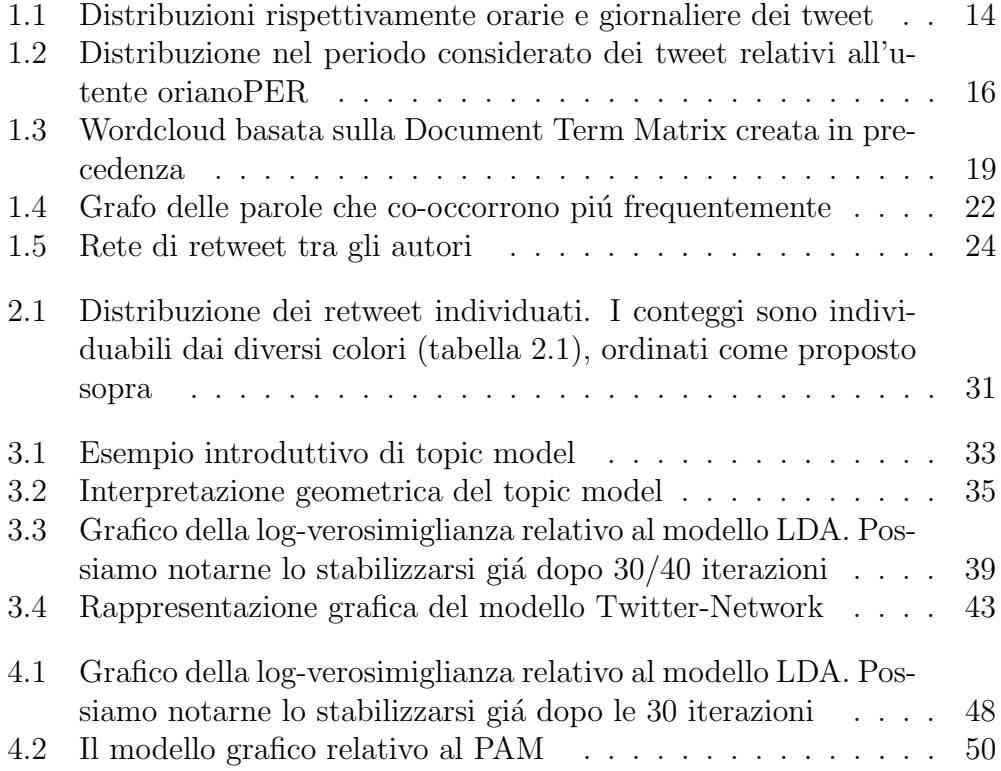

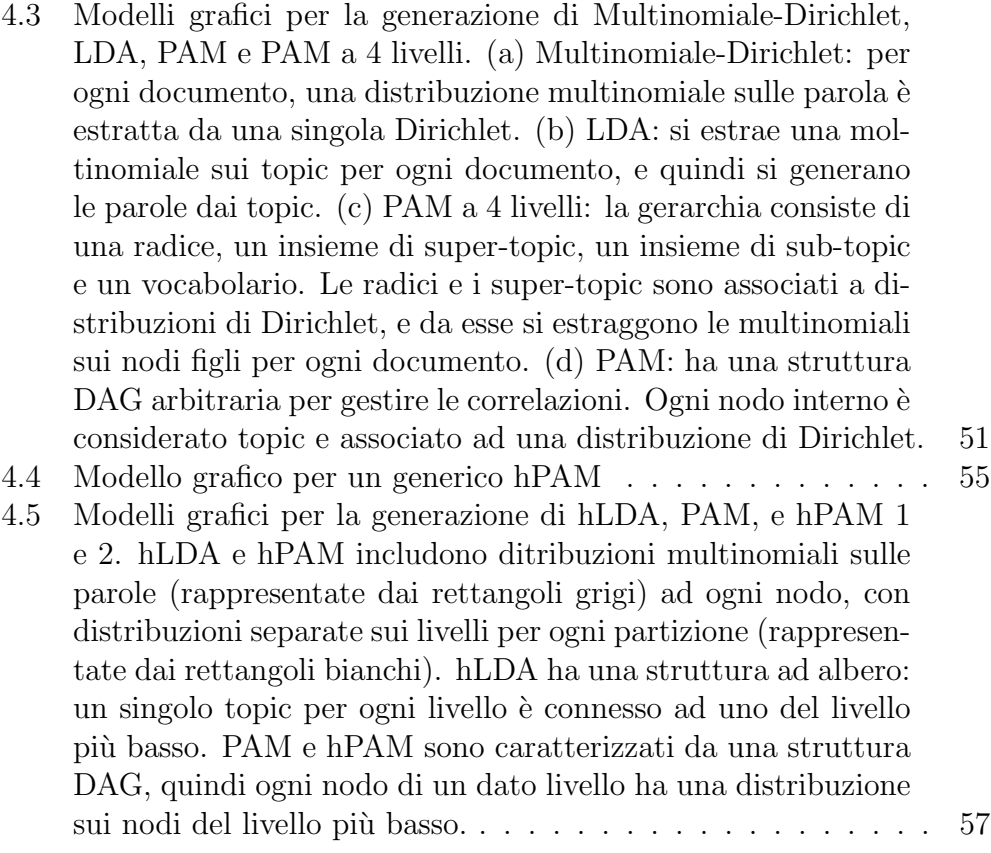

# Elenco delle tabelle

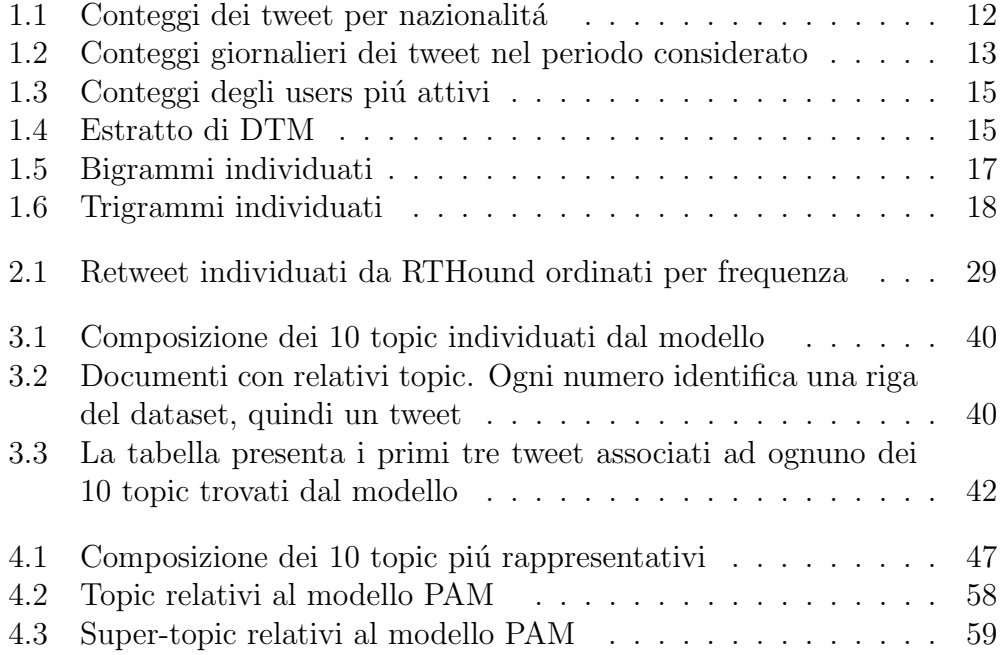

### Caterina Simonsen: La sperimentazione sugli animali mi ha permesso di vivere. Insultata e minacciata di morte

Caterina Simonsen é una studentessa di Veterinaria all'universitá di Bologna. Colpita da quattro malattie genetiche rare, ´e divenuta il bersaglio di estremisti animalisti su Facebook dopo avere pubblicato una foto che la ritrae con il respiratore sulla bocca e un foglio in mano: "Io, Caterina S., ho 25 anni grazie alla vera ricerca, che include la sperimentazione animale. Senza la ricerca sarei morta a 9 anni. Mi avete regalato un futuro". Dopo le minacce di morte, Caterina ha postato sul social network un video di risposta: "Vi faccio vedere come si vive con le mie malattie, e dopo gli oltre 30 auguri di morte e oltre 500 offese, io metto 'a nudo' la mia realtá perché voi capiate che l'unica mia 'colpa' in tutto ció sia stata 'curarmi' senza uccidere nessuno direttamente", ha commentato.

L'Huffington Post, 28-12-2013

## <span id="page-7-0"></span>Come tutto ha inizio

La presente tesi ha preso le mosse dal discusso dibattito avvenuto nel periodo che va dall'ultimo trimestre 2013 al primo trimestre 2014, riguardante il caso di Caterina Simonsen. Come si evince dall'articolo appena presentato Caterina Simonsen é diventata bersaglio per la lotta alla sperimentazione animale dopo aver pubblicato una foto su Facebook. Nel web in particolare il caso ha avuto notevole seguito, ed é per questo che si é deciso di raccogliere, nelle prime tre settimane di Gennaio, un dataset di tweet riguardanti l'argomento. Lungi dal prendere una posizione nel dibattito, la tesi sfrutta la possibile polarizzazione di idee e il mix di argomenti per analizzare alcune tecniche di text mining: dalle più semplici su testi brevi come può essere un tweet alle più complesse su interi articoli.

La prima parte presenta l'analisi di un dataset di tweets riguardanti la sperimentazione animale, e cerca di raggruppare e identificare, tramite utilizzo di funzioni di distanza tra testi, i tweets più rilevanti, con l'obiettivo di sintetizzare il dataset in un insieme ridotto contenente le opinioni più influenti. La seconda parte prende le mosse dalla prima: vengono estratti i testi degli articoli relativi agli indirizzi url nei tweets precedentemente analizzati e vengono applicati e discussi modelli più complessi confrontandone i risultati. In particolare: nel primo capitolo verranno introdotte alcune semplici analisi descrittive per comprendere meglio la struttura del dataset e coglierne approssimativamente il contenuto informativo; nel secondo capitolo ´e presentata una funzione basata sulla distanza tra testi, RTHound, per l'individuazione e la clusterizzazione dei retweet; il terzo capitolo é di transizione, i modelli presentati sono più complessi ma i dati osservati sono sempre i tweet; il quarto ed ultimo capitolo presenta svariati modelli per il text mining, Topic Model, applicandoli non più a tweet ma ad articoli e documenti. La scelta di percorrere le due strade vuole mostrare la differenza nell'analisi di testi brevi (quali i tweets), nei quali l'informazione é contenuta in un numero limitato di parole, e quella di testi più corposi (quali gli articoli), in prevalenza caratterizzati dalla presenza di una mistura di argomenti, identificati più avanti come topic. Se all'apparenza non sembra fondamentale la lunghezza dei testi, nel corso delle analisi ´e apparso chiaro essere un assunto imprescindibile: da una parte abbiamo i tweet, testi che variano dalle 5 alle 20 parole, caratterizzati da un singolo argomento (e in molti casi addirittura assente, si pensi ad esempio ad un tweet che reindirizzi ad un articolo di un sito esterno) e dalla presenza di simboli provenienti dal mondo del web quali emoticons, hastag etc.; dall'altra testi molto più articolati, in cui il numero di parole e di argomenti trattati aumenta di molto insieme alla complessità delle sfumature linguistiche della lingua italiana. Saranno presentate dunque entrambe le possibilità, per dare una panoramica più ampia ed esaustiva possibile dei topic model.

## <span id="page-9-0"></span>Capitolo 1

## Processamento e analisi descrittive

In questo primo capitolo vedremo come ottenere un dataset di tweet, quindi come utilizzarlo per trarne informazioni attraverso alcune semplici analisi. Piú in particolare, le distribuzioni giornaliere e orarie dei tweet e dei retweet, gli users più attivi, i termini più utilizzati, la caratterizzazione del linguaggio e infine la creazione di una rete di retweet e di parole: la prima collega gli users attraverso i retweet, la seconda riassume le relazioni tra le parole più frequenti e quindi le co-occorrenze delle stesse. Tutte le analisi di questo capitolo, e più in generale di tutta la tesi, sono state fatte con il software statistico R; in questo capitolo é predominante l'utilizzo della libreria TextWiller [\(Solari, Finos, Redaelli, con contributi di Marco Rinaldo,](#page-72-0) [Branca, and Ferraccioli., 2013\)](#page-72-0).

#### <span id="page-10-0"></span>1.1 Estrazione del corpus di tweet

Il dataset utilizzato è composto da più di 3000 tweets in lingua italiana raccolti tra il 2014-01-06 e il 2014-01-28, riguardanti la sperimentazione animale: la scelta è stata fatta attraverso query (Caterina simonsen,  $\#$ caterinasimonsen, #sperimentazione, #sperimentazioneanimale, 'sperimentazione animale', #iostocongiovanna, #iostoconcaterina, #iostoconlaricerca, #vivisezione,  $\#$ nazimalisti). Per ottenere il dataset é possibile appoggiarsi alla libreria twitteR [\(Gentry, 2013\)](#page-72-1), o al dump tool di Matteo Redaelli [\(Redaelli,](#page-72-2) [2014\)](#page-72-2). Il dataset é composto da 21 variabili, ed é ottenibile con i seguenti comandi:

```
data(TWsperimentazioneanimale)
tw=TWsperimentazioneanimale
str(tw)
```

```
'data.frame': 3022 obs. of 22 variables:
$ text : chr "RT @orianoPER: http://t.co/RD5vyvA1Gw
        dr.ssa S. Penco-Ricercatrice-Premio Nazionale 2013 per la
$ favorited : int 0000000000...
$ favoriteCount: num  0 12 0 0 0 0 0 0 0 0 ...
$ replyToSN : chr NA NA NA NA ...
$ created : POSIXct, format: "2014-01-06 09:16:59"
$ truncated : int 0000000000...
$ replyToSID : chr "" "" "" "" ...
$ id : chr "420121810793795584" "420212124988616705"
$ replyToUID : chr "" "" "" "" ...
$ statusSource : chr "<a href=\"http://twitter.com/tweetbutton\"
$ screenName : chr "momixart" "FedericoSbandi" "alss77"
$ retweetCount : num 2 8 8 8 8 8 8 8 8 0 ...
$ isRetweet : int 1 0 1 1 1 1 1 1 1 0 ...
$ retweeted : int 0000000000...$ longitude : num NA NA NA NA NA NA NA NA NA NA ...
$ latitude : num NA NA NA NA NA NA NA NA NA NA ...
$ ts : chr "2014-01-12 10:18:02" "2014-01-12 10:18:02"
$ lang : chr NA NA NA NA ...
$ sentiment : int NA NA NA NA NA NA NA NA NA NA ...
$ geocode : chr NA NA NA NA ...
```

```
$ lang_twitter : chr "it" "it" "it" "it" ...
$ created.day : POSIXct, format: "2014-01-06" "2014-01-07" ...
```
## <span id="page-11-0"></span>1.2 Operazioni preliminari

I tweet appena ottenuti possono essere sfruttati per qualche analisi preliminare prettamente descrittiva: vediamo ad esempio le distribuzioni giornaliere e orarie, la diffusione del link più citato, gli hashtag e gli users più citati, la distribuzione nel tempo per le citazioni di un dato utente. Le statistiche descrittive appena accennate sono possibili attraverso la creazione della Document Term Matrix, una matrice alle cui righe corrispondono i tweets e le cui colonne sono composte dai conteggi dei termini presenti nei testi (verrá discussa in dettaglio più avanti).

Partiamo con la pulizia del formato, che ci permette di gestire più agevolmente le date del database estratto da un dump di Twitter:

#### tw=fixTimeStamp(tw)

Successivamente la pulizia del testo:

#### tw\$testo=normalizzaTesti(tw\$text,normalizzacaratteri=TRUE, tolower=TRUE,perl=FALSE,fixed=FALSE)

L'operazione di normalizzazione del testo permette di condurre le successive analisi più facilmente, eliminando incorrettezze. Nello specifico la funzione permette di normalizzare i caratteri, eliminando quelli non necessari, eliminare la punteggiatura, sostituire gli emoticon e gli indirizzi web con specifiche stringhe, ed eliminare le stopword. Vediamo un esempio, prima e dopo la normalizzazione:

```
"RT @orianoPER: http://t.co/RD5vyvA1Gw dr.ssa
S. Penco-Ricercatrice-Premio Nazionale 2013 per
la #Ricerca- #vivisezione #sperimentazione #animale"
```

```
"rt @orianoper wwwurlwww dr ssa s penco
ricercatrice premio nazionale 2013 per la
#ricerca #vivisezione #sperimentazione #animale"
```
La caratterizzazione del linguaggio in Twitter non è sempre precisa, assicuriamoci di estrarre i soli tweet in lingua italiana, avvalendoci della funzione textcat presente nella stessa libreria [\(Hornik, Mair, Rauch, Geiger, Buchta,](#page-72-3) [and Feinerer, 2013\)](#page-72-3). La tabella dei conteggi relativa é la [1.1.](#page-12-1)

|             | Lingua Conteggi |              | Lingua Conteggi |
|-------------|-----------------|--------------|-----------------|
| Ceco        | 1               | Olandese     | 3               |
| Danese      |                 | Norvegese 11 |                 |
| Tedesco     | 1               | Polacco      | 7               |
| Inglese     | 47              | Portoghese   |                 |
| Spagnolo    | 10              | Rumeno       | 3               |
| Francese 17 |                 | Slovacco     |                 |
| Croato      | 5               | Sloveno      |                 |
| Ungherese   | 9               | Albanese     | 5               |
| Italiano    | 2730            | Serbo        | 1               |
| Latino      | 14              | Svedese      | 13              |

<span id="page-12-1"></span>textcat(tw\$text,ECIMCI\_profiles)

Tabella 1.1: Conteggi dei tweet per nazionalitá

## <span id="page-12-0"></span>1.3 Analisi descrittive

Iniziamo ora con qualche analisi descrittiva, nello specifico distribuzioni giornaliere e orarie dei tweet, i grafici relativi sono rappresentati in figura [1.1.](#page-14-0) Come prima cosa creiamo nuove variabili, che aggiungeremo al nostro dataset, relative al giorno e all'ora di creazione di ogni tweet; queste ci permetteranno di costruire le distribuzioni suddette.

```
tw$created.day=as.POSIXct(round(tw$created,"day"))
tw$created.hours=as.POSIXct(round(tw$created,"hours"))
plot(table(tw$created.hours),ylab="tweets")
summary(as.numeric(table(tw$created.hours)))
  Min. 1st Qu. Median Mean 3rd Qu. Max.
 1.000 2.000 5.000 7.425 9.000 109.000
```
plot(table(tw\$created.day),ylab="tweets") table(tw\$created.day) summary(as.numeric(table(tw\$created.day)))

<span id="page-13-0"></span>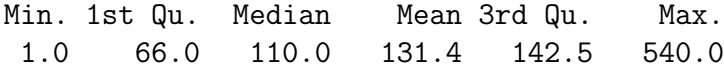

|            | Conteggi |            | Conteggi |
|------------|----------|------------|----------|
| 2014-01-06 | 1        | 2014-01-18 | 113      |
| 2014-01-07 | 47       | 2014-01-19 | 65       |
| 2014-01-08 | 137      | 2014-01-20 | 67       |
| 2014-01-09 | 219      | 2014-01-21 | 64       |
| 2014-01-10 | 166      | 2014-01-22 | 87       |
| 2014-01-11 | 127      | 2014-01-23 | 131      |
| 2014-01-12 | 70       | 2014-01-24 | 110      |
| 2014-01-13 | 280      | 2014-01-25 | 82       |
| 2014-01-14 | 540      | 2014-01-26 | 19       |
| 2014-01-15 | 320      | 2014-01-27 | 85       |
| 2014-01-16 | 148      | 2014-01-28 | 14       |
| 2014-01-17 | 130      |            |          |

Tabella 1.2: Conteggi giornalieri dei tweet nel periodo considerato

Puó essere interessante vedere anche gli users più attivi e le relative distribuzioni, per carpire informazioni aggiuntive sull'attività in Twitter, non limitandoci solo a quelle totali. A questo scopo calcoliamo prima i conteggi degli user (tabella [1.3\)](#page-15-1):

#### user.date=cbind(tw\$screenName,tw\$created.day) sort(table(user.date[,1]),decreasing=T)[1:20]

Lo user più attivo sembra essere *orianoPER*, osserviamo ora la distribuzione dei tweet nel tempo in figura [1.2,](#page-16-1) avvalendoci dei seguenti comandi:

```
orianoPER=subset(user.date,user.date[,1]=="orianoPER")
plot(table(orianoPER[,2]))
```
<span id="page-14-0"></span>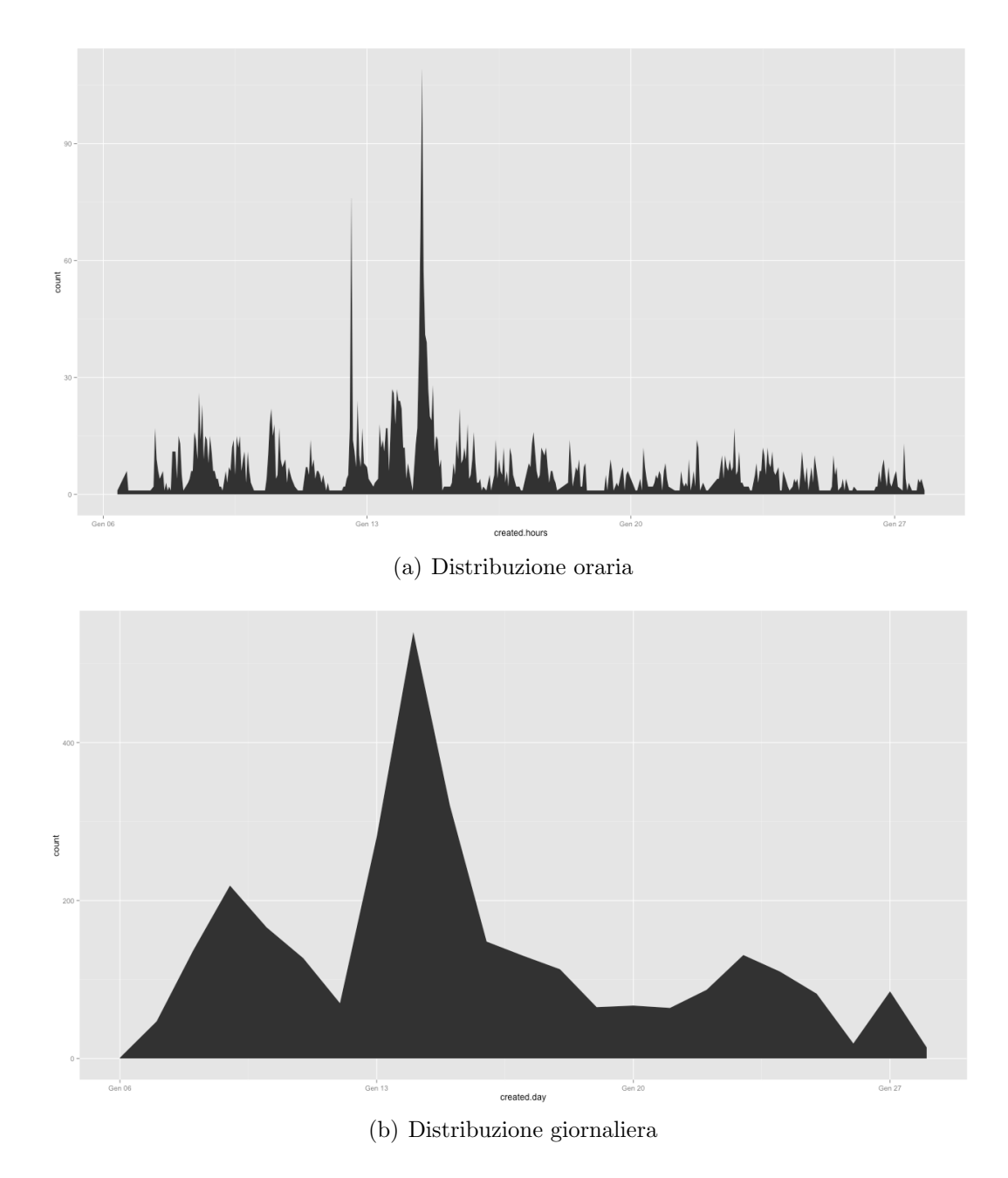

Figura 1.1: Distribuzioni rispettivamente orarie e giornaliere dei tweet

<span id="page-15-1"></span>

|                            | Conteggi |                        | Conteggi |
|----------------------------|----------|------------------------|----------|
| orianoPER                  | 103      | CiriacoPia             | 16       |
| Animalisti_FVG             | 69       | LAVonlus               | 15       |
| Baby970                    | 54       | salatina <sub>67</sub> | 15       |
| ilbrescio                  | 36       | gravitazeroeu          | 14       |
| clizia72ita                | 22       | MauraBracaloni         | 14       |
| <b>IMorsanutto</b>         | 22       | TerrinoniL             | 14       |
| RosselladiKira             | 22       | GraziaIotti            | 13       |
| scinet_it                  | 21       | cocopress              | 12       |
| danielebanfi <sup>83</sup> | 19       | AleCusinato            | 11       |
| Alex_Colla                 | 17       | eugeniosantoro         | 11       |

Tabella 1.3: Conteggi degli users piú attivi

### <span id="page-15-0"></span>1.4 La Document Term Matrix

Costruiamo la Document Term Matrix, che verrà utilizzata nelle prossime analisi. Questa matrice descrive le frequenze dei termini presenti in una collezione di documenti: le righe corrispondono ai documenti e le colonne ai termini. Vediamo una sezione di esempio presa dalla matrice che sará utilizzata in seguito (tabella [1.4\)](#page-15-2).

<span id="page-15-2"></span>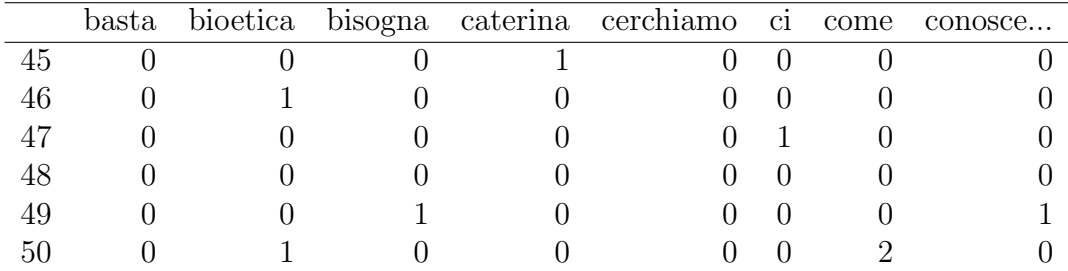

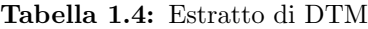

Il comando DocumentTermMatrix necessita di argomenti di tipo vector, per prima cosa quindi va creato il vettore di testi (in questa sezione ci appoggiamo alla libreria tm.plugin.webmining[\(Annau, 2012\)](#page-71-0)). Diamo una breve descrizione delle opzioni del comando:

1. Eliminiamo lo stemming, il processo di riduzione della forma flessa di una parola alla sua forma radice, detta tema

<span id="page-16-1"></span>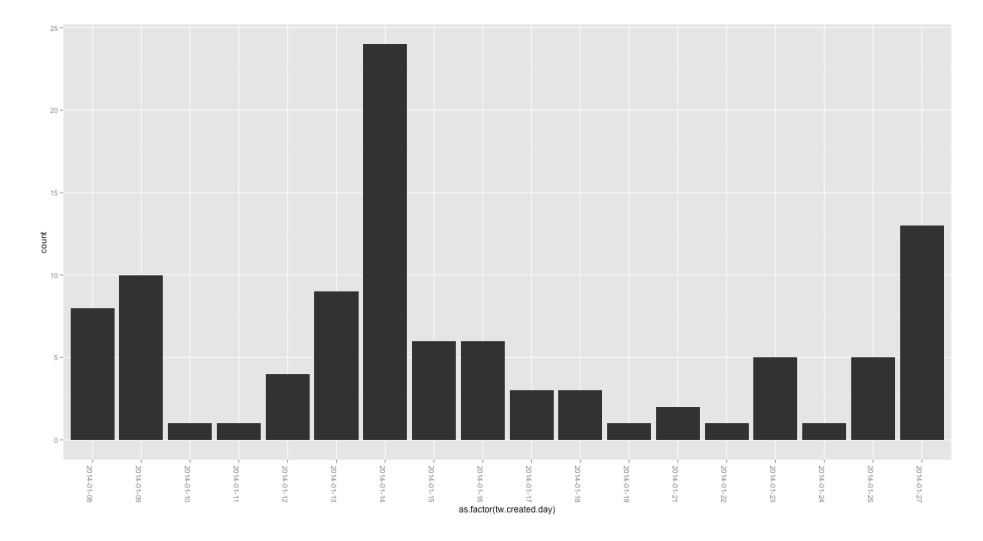

Figura 1.2: Distribuzione nel periodo considerato dei tweet relativi all'utente orianoPER

- 2. Scegliamo come insieme di stopword quelle italiane presenti nella libreria TextWiller (quelle parole che, per la loro alta frequenza in una lingua, sono di solito ritenute poco significative dai motori: gli articoli, le preposizioni e le congiunzioni... $(La$  lista é presentata in appendice)
- 3. Consideriamo come lunghezza minima una parola composta da due lettere
- 4. Infine scegliamo di non rimuovere numeri e punteggiatura

```
corpus=Corpus(VectorSource(tw$text))
```

```
dtm=DocumentTermMatrix(corpus,
            control = list(stemming = FALSE,stopwords=itastopwords, minWordLength = 2,
            removeNumbers = FALSE, removePunctuation = FALSE,
            bounds=list(local = c(1, Inf)) ))
```
## <span id="page-16-0"></span>1.5 Analisi degli N-grammi

Introduciamo ora un concetto utile per proseguire le analisi, l'n-gramma. Un n-gramma è una sottosequenza di n elementi di una data sequenza; in base all'applicazione, gli elementi in questione possono essere fonemi, sillabe, lettere, parole, ecc. Concentriamoci inizialmente nella ricerca di parole e di n-grammi più frequenti, allo scopo di carpire quali sono gli argomenti più discussi. Per estrarre gli n-grammi più utilizzati ci appoggiamo alla funzione textcnt del pacchetto tau [\(Buchta, Hornik, Feinerer, and Meyer, 2012\)](#page-71-1); gli esempi seguenti si limitano a prendere in considerazione bigrammi e trigrammi, ordinati per frequenza: è possibile ovviamente variarne la lunghezza, ma trattandosi di tweet, quindi di frasi molto brevi, aumentare le parole porta a risultati di poco interesse.

#### <span id="page-17-0"></span>bigrams=textcnt(tw\$text,method="string",n=2L,split="[[:blank:]]") sort(bigrams,decreasing=TRUE)[1:15]

|                          | Conteggi |                         | Conteggi |
|--------------------------|----------|-------------------------|----------|
| sperimentazione animale  | 701      | rt @animalisti_fvg:     | 73       |
| la sperimentazione       | 380      | con la                  | 72       |
| sperimentazione animale, | 268      | sperimentazione animale | 71       |
| sulla sperimentazione    | 242      | $#$ vivisezione non     | 67       |
| rt @orianoper:           | 238      | NA NA                   | 65       |
| sperimentazione animale: | 228      | italiano non            | 65       |
| sperimentazione animale. | 188      | $la \#s$ perimentazione | 61       |
| alla sperimentazione     | 161      | il governo              | 59       |
| della sperimentazione    | 155      | governo italiano        | 59       |
| animale e                | 111      | contro la               | 56       |
| per la                   | 102      | stiamo con              | 56       |
| rt @lavonlus:            | 98       | al senato               | 55       |
| #sperimentazione animale | 86       | nasce un                | 52       |
| fermi la                 | 78       | non é                   | 52       |
| non fermi                | 77       | su sperimentazione      | 52       |

Tabella 1.5: Bigrammi individuati

#### trigrams=textcnt(tw\$text,method="string",n=3L,split="[[:blank:]]") sort(bigrams,decreasing=TRUE)[1:30]

Una volta individuati i bigrammi e i trigrammi più rilevanti, possiamo sfruttarli nell'analisi sostituendoli nei tweet come parola unica: in questo modo "sperimentazione animale" diventer`a "sperimentazione animale". Evitiamo dunque che i conteggi delle parole più usate (sperimentazione, animale...) aumentino vertiginosamente, facendo diminuire inevitabilmente l'importanza di altre. Di seguito sono presentati i comandi e tutte le sostituzioni fatte:

<span id="page-18-1"></span>

|                                         | Conteggi |                                     | Conteggi |
|-----------------------------------------|----------|-------------------------------------|----------|
| sperimentazione animale sperimentazione | 93       | animale sperimentazione peluche     | 38       |
| fermi sperimentazione animale           | 78       | brambilla basta sperimentazione     | 35       |
| governo italiano fermi                  | 65       | sperimentazione animale ecco        | 35       |
| italiano fermi sperimentazione          | 65       | sperimentazione animale senato      | 35       |
| cattaneo governo italiano               | 56       | favore sperimentazione animale      | -34      |
| elena cattaneo governo                  | 55       | vivisezione risulta nocivo          | -32      |
| basta sperimentazione animale           | 52       | animale insidie web                 | -31      |
| ruolo sperimentazione animale           | 50       | risulta nocivo spiegatelo           | -31      |
| animale sperimentazione animale         | 49       | sperimentazione animale insidie     | 31       |
| nasce farmaco ruolo                     | 49       | sperimentazione animale vivisezione | 31       |
| farmaco ruolo sperimentazione           | 48       | legge sperimentazione animale       | -30      |
| vivisezione sperimentazione animale     | 48       | sperimentazione animale diritto     | 29       |
| senato sperimentazione animale          | 42       | animale diritto conoscenza          | 28       |
| convegno sperimentazione animale        | 40       | diritto conoscenza salute           | 28       |
| parla sperimentazione animale           | 40       | caterina dimostriamolo adesso       | 27       |

Tabella 1.6: Trigrammi individuati

```
gsub("sperimentazione animale","sperimentazione_animale",tw$testo)
gsub("sperimentazione animale","sperimentazione_animale",testi)
gsub("sperimentazioneanimale","sperimentazione_animale",testi)
gsub("governo italiano","governo_italiano",testi)
gsub("non fermi","non_fermi",testi)
```
## <span id="page-18-0"></span>1.6 Un po' di grafici

Abbiamo finora esposto il procedimento per alcune semplici analisi descrittive riguardanti la composizione del nostro dataset. Veniamo ora alla parte grafica, soffermandoci in particolare sulla costruzione di una wordcloud e delle reti di parole e retweet.

Come appena accennato é possibile costruire, con i termini più utilizzati, una wordcloud: una rappresentazione visiva delle etichette o parole-chiave. Il peso delle etichette che viene reso con caratteri di dimensioni diverse è inteso esclusivamente come frequenza di utilizzo; più grande il carattere, maggiore la frequenza della parola (figura [1.3\)](#page-19-0). La libreria usata é wordcloud[\(Fellows,](#page-72-4) [2013\)](#page-72-4), con i seguenti comandi:

```
require(wordcloud)
wordcloud(words=colnames(dtm2),freq=colSums(as.matrix(dtm)),
       min.freq=40,color="darkred")
```
<span id="page-19-0"></span>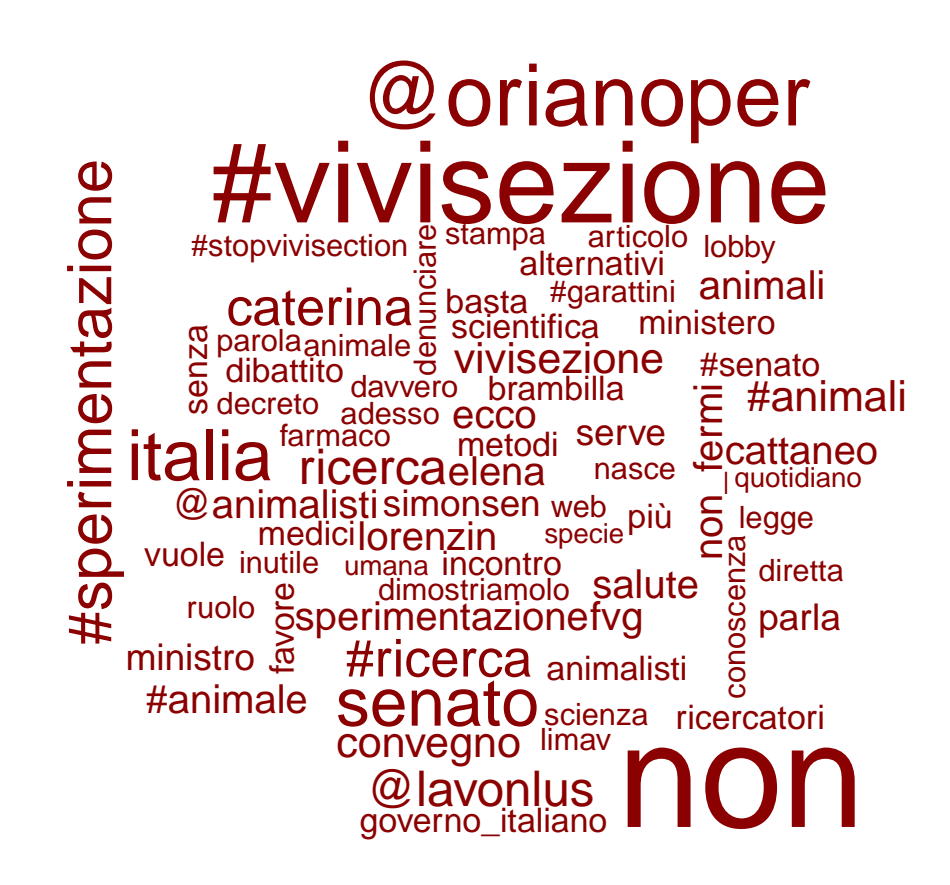

Figura 1.3: Wordcloud basata sulla Document Term Matrix creata in precedenza

Facciamo un passo avanti, e vediamo come costruire un grafo che rappresenti le connessioni tra le parole più frequenti e le connessioni tra gli utenti che si generano attraverso il processo di retweet (i seguenti grafici sono di-sponibili con il pacchetto igraph[\(Csardi and Nepusz, 2006\)](#page-71-2)).

Iniziamo con il grafo delle parole (figura [1.4\)](#page-22-0), soffermandoci passo passo sulle fasi del procedimento.

```
wc = rowSums(t(as.matrix(dtm)))m=t(as.matrix(dtm))
```

```
\lim = quantile(wc, probs=0.99)
good = m[wc > lim.]
```
Partiamo con i conteggi delle parole, sfruttando la Document Term Matrix, e prendiamone il sottoinsieme con frequenza maggiore allo 0.99 (la scelta ´e dettata da un semplice fattore estetico, aumentando troppo il numero di termini il grafo che ne risulta é poco leggibile).

```
good = good[, colSums(good):=0]good=subset(good,row.names(good)!=c("suppressedtext","dettagli:"))
```

```
M = \text{good } % \frac{1}{2} \frac{1}{2} \frac{1}{2} \frac{1}{2} \frac{1}{2} \frac{1}{2} \frac{1}{2} \frac{1}{2} \frac{1}{2} \frac{1}{2} \frac{1}{2} \frac{1}{2} \frac{1}{2} \frac{1}{2} \frac{1}{2} \frac{1}{2} \frac{1}{2} \frac{1}{2} \frac{1}{2} \frac{1}{2} \frac{1}{2} 
diag(M) = 0
```
Ora che abbiamo ottenuto le parole, eliminiamo quelle che presentano degli zeri nelle colonne, e calcoliamo la matrice di adiacenza: una matrice binaria quadrata che ha come indici di righe e colonne i nomi dei vertici del grafo. Nel posto (i,j) della matrice si trova un 1 se e solo se esiste nel grafo un arco che va dal vertice i al vertice j, altrimenti si trova uno 0. Due comandi non sono stati commentati, quelli con subset: anche questa é stata una scelta arbitraria, il termine suppressedtext non ha alcuna valenza mentre dettagli: risultava fuorviante nella rappresentazione grafica.

```
g = graph.addjacency(M, weighted=TRUE, mode='undirected",add.rownames=TRUE)
```

```
glay = layout.fruchterman.reingold(g)
```
 $kmg = kmeans(M, centers=8)$ 

```
gk = kmg$clustergbrew = c("red", \text{brewer.pdf}(8, "Dark2"))gpal = rgb2hsv(col2rgb(gbrew))
g \ncols = rep("", length(gk))for (k in 1:8) {
   g \ncos[gk == k] = \nhspace{0.1cm} \nmid sign([p] \nhspace{0.1cm} \nmid [1, k], \nhspace{0.1cm} \nhspace{0.1cm} \nhspace{0.1cm} \nhspace{0.1cm} \nhspace{0.1cm} \nhspace{0.1cm} \nhspace{0.1cm} \nhspace{0.1cm} \nhspace{0.1cm} \nhspace{0.1cm} \nhspace{0.1cm} \nhspace{0.1cm} \nhspace{0.1cm} \nhspace{0.1cm} \nhspace{0.1cm} \nhspace{0.1cm} \nhspace{0.1cm} \nhspace{}
V(g)$size = 5
V(g)$label = V(g)$name
V(g)$degree = degree(g)V(g)$label.cex = 1 * log10(V(g)$degree)
V(g)$label.color = hsv(0, 0.1, 0.5, 0.8)V(g)$frame.color = NA
V(g)$color = gcols
E(g)$color = hsv(0, 0, 0.3, 0.2)
```

```
plot(g, layout=glay)
```
Questi ultimi comandi riguardano la parte puramente estetica, per darne una breve descrizione:

- 1. graph.adjacency e layout.fruchterman.reingold creano la struttura del grafico che servirá al comando finale
- 2. kmeans crea una clusterizzazione dei termini con il metodo delle k-medie per la scelta dei colori
- 3. il ciclo for assegna i colori ai vertici
- 4. la lista di comandi V(g) modificano le opzioni di visualizzazione
- 5. il comando finale plot ci porge finalmente l'output

Le analisi del prossimo capitolo saranno basate prevalentemente sui retweet, come preannunciato vediamo allora come creare un grafo che colleghi gli users tra loro (figura [1.5\)](#page-24-0).

<span id="page-22-0"></span>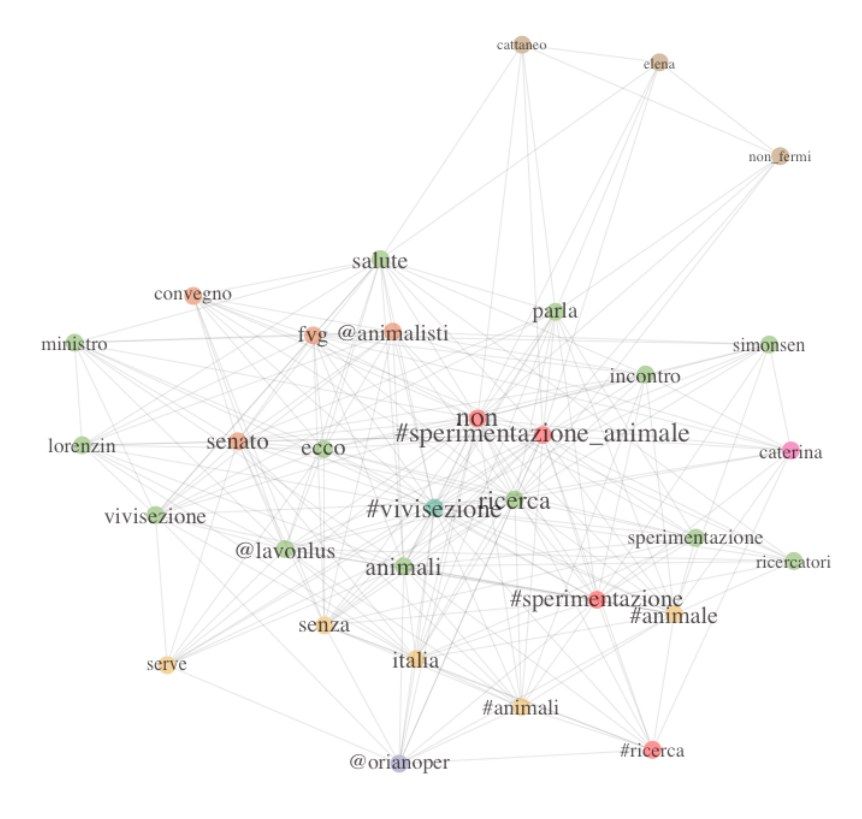

Figura 1.4: Grafo delle parole che co-occorrono piú frequentemente

```
trim = function (x) sub('@','', x)tw$to=sapply(tw$text,function(tweet)
        trim(str\_extract(tweet, "^(@[[:alnum:]\_]*)"))tw$rt=sapply(tw$text,function(tweet)
        trim(str\_match(tweet, "^R T (@[[:alnum:]_]*))^n)[2]))ats.df=data.frame(tw$screenName,tw$to)
rts.df=data.frame(tw$screenName,tw$rt)
ats.g=graph.data.frame(subset(ats.df,!is.na(tw.to), directed=T)
rts.g=graph.data.frame(subset(rts.df,!is.na(tw.rt)), directed=T)
plot(ats.g,vertex.label.color=hsv(h=0, s=0, v=.95, alpha=0.5),
     vertex.label.cex=0.5,vertex.size=5,edge.arrow.size=0.2,
     edge.arrow.width=0.2, edge.width=1)
plot(rts.g,vertex.label.color=hsv(h=0, s=0, v=.95, alpha=0.5),
     vertex.label.cex=0.5,vertex.size=5,edge.arrow.size=0.2,
     edge.arrow.width=0.2, edge.width=1)
```
Spieghiamo meglio i passaggi:

- 1. Definiamo la funzione trim,che elimina i caratteri
- 2. Creiamo le variabili to e rt per identificare gli user
- 3. Costruiamo i dataframe associando le variabili appena create con lo username cui appartiene il tweet e con il comando graph.data.frame la struttura del grafo
- 4. Come sempre, plot é il passaggio finale

Questo breve excursus ci ha permesso di investigare in superficie il dataset che abbiamo a disposizione, ma le strade per approfondire la nostra conoscenza sull'argomento sono ancora molteplici. Nei capitoli che seguono diamo un assaggio di come estrapolare quanta più informazione possibile dai nostri dati testuali.

<span id="page-24-0"></span>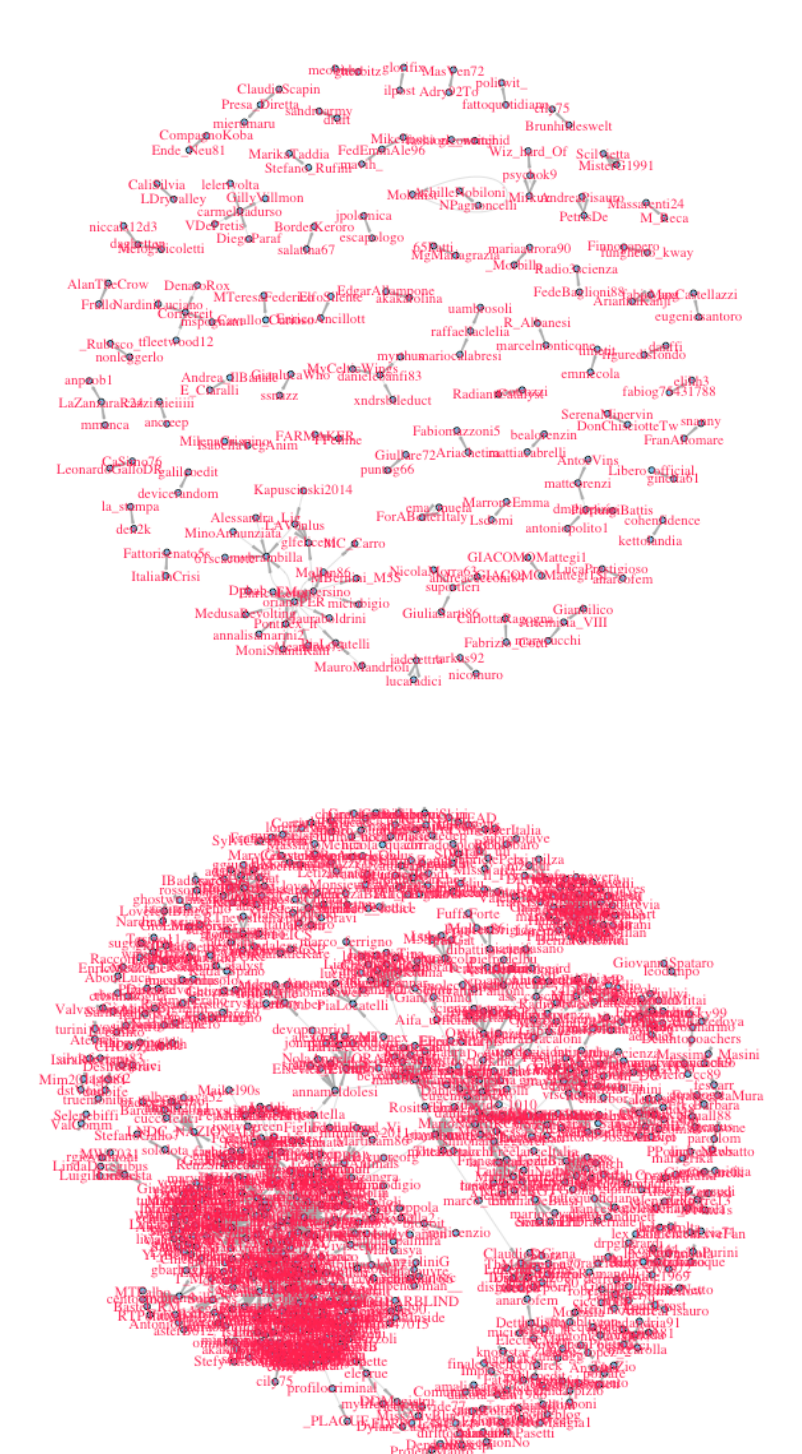

Figura 1.5: Rete di retweet tra gli autori

## <span id="page-25-0"></span>Capitolo 2

## Analisi dei retweet tramite RTHound

Modifichiamo l'approccio ai tweet, basandoci non più su singole parole (o n-grammi), ma sull'intero messaggio: si cerca quindi di individuare, se esiste, la presenza di tweet predominanti, contenenti le opinioni più significative presenti nel dataset in analisi. L'assunto fondamentale é l'importanza che hanno i retweet: un tweet che venga utilizzato più volte dallo stesso o da altri utenti assume rilevanza nella nostra analisi, in quanto indica che l'informazione in esso contenuta ha grande valenza nell'argomento di discussione. Il problema consiste peró nell'individuare i retweet: i dataset ottenibili con le procedure introdotte all'inizio del capitolo non sempre ci permettono di estrarli facilmente. I motivi principali sono due: o Twitter non é riuscito a codificare il messaggio come retweet, o l'utente ha citato parzialmente o apportato modifiche al testo. Durante lo svolgimento di tutte le analisi si ´e sviluppata una possibile idea per ovviare al problema.

### <span id="page-26-0"></span>2.1 La funzione RTHound

L'idea consiste nello sfruttare una apposita funzione di distanza tra testi: quella usata è la *distanza di Levenshtein*, o distanza di edit. La distanza di Levenshtein tra due stringhe  $A \in B$  è il numero minimo di modifiche elementari che consentono di trasformare A in B; per modifiche elementari si intende la cancellazione di un carattere, la sostituzione di un carattere con un altro, l'inserimento di un carattere. L'algoritmo usato comunemente per calcolare la distanza richiede l'uso di una matrice  $(n + 1) \times (m + 1)$ , con n e m rappresentanti le lunghezze delle due stringhe.

$$
\text{lev}_{a,b}(i,j) = \begin{cases} \max(i,j) & \text{se } \min(i,j) = 0\\ \min\begin{cases} \text{lev}_{a,b}(i-1,j)+1\\ \text{lev}_{a,b}(i,j-1)+1\\ \text{lev}_{a,b}(i-1,j-1)+1_{(a_i\neq b_j)} \end{cases} & \text{altrimenti} \end{cases}
$$

Per fare un esempio:

levenshteinDist("cane",c("cono","coro"))

#### [1] 2 3

 $Si$  è costruita quindi una funzione ad hoc in R, che costruisce una matrice quadrata contenente le distanze tra tutte le possibili combinazioni di coppie di tweets. Questa matrice servirà per clusterizzare i dati, accorpando i più vicini (simili nel nostro caso) tra loro; una volta completata la procedura si cercherà il tweet più vecchio in ordine temporale in ogni cluster, che viene considerato il tweet originale e riassumerá quindi l'informazione contenuta in quel gruppo. La funzione scritta appositamente, che incorpora le varie fasi dell'analisi appena descritta, è RTHound, anch'essa contenuta nel pacchetto TextWiller.Per ovviare al sovraccarico computazione, la funzione divide il dataset di testi ordinati temporalmente in sottoinsiemi di cardinalit`a prefissata, aggiungendo inoltre dal secondo subset un numero dato di tweets del precedente; calcola la matrice di dissimilarità basata sulla *distanza di Leven*shtein per ogni subset e raggruppa i tweets attraverso un algoritmo di clusterizzazione gerarchica con metodo "complete". Infine i tweets appartenenti allo stesso cluster vengono rimpiazzati dal tweet più vecchio, identificandoli come retweets; a questo punto è possibile attraverso un conteggio ordinare retweet

più frequenti. Il dataset viene diviso in subset per motivi computazionali: per evitare perdita di informazioni causate da questa procedura, si `e deciso di incorporare in ogni subset (tranne il primo), un certo numero di tweet del precedente. Questo perch`e si suppone che i retweet abbiamo un periodo di vita limitato, in genere un tweet nell'arco di una settimana completa il suo ciclo di retweet. Esiste anche un'altra limitazione, è possibile che alcuni dei tweet principali (quelli da cui sono partiti i retweet), non siano stati raccolti; per ovviare al problema, prendiamo i tweet più vecchi per ogni cluster, siano essi tweet o già retweet.

### <span id="page-27-0"></span>2.2 Come funziona

Vediamo in dettaglio come lavora la funzione. I parametri che la caratterizzano sono tre:

- 1. testo é il vettore di tweet
- 2. S rappresenta la cardinalità di ogni sottoinsieme
- 3. L il numero di tweet da accorpare ad ogni sottoinsieme (escluso il primo)
- 4. hclust.dist l'altezza corrispondente al taglio dell'albero
- 5. hclust.method il metodo di clustering
- 6. showTopN il numero di retweet da mostrare come output

```
function (testo, S = 500, L = 100, hclust.dist = 100,
        hclust.method = "complete", showTopN = 5)\left\{ \right.testo.na = which(is.na(testo))
    ntesti = length(testo)
    if (length(testo.na) > 0)
        testo = testo[-testo.na]nWindows = (floor(length(testo)/S) - 1)s = c(0:nWindows)
```
Questa prima parte estrae il sottoinsieme di tweet effettivi, eliminando quelli senza testo. Si inizializzano inoltre le variabili  $nWindows$  ed s che serviranno per determinare i subset di tweet per ogni ciclo.

```
for (1 \text{ in } 1:\text{length}(s)) {
      cat("\infty w #", 1)if (1 \mid = \text{length}(s)) {
           ids = c(((S) * s[1]) : ((S) * s[1 + 1]))select = testo[ids]}
      else {
           select = testo[(S) * s[1]):length(testo)]}
      if (l > 1) {
           selectPeriodoPrima = testo[(S) * s[1] -(L + 1)): ((S) * s[1] - 1)]
           select = c(selectPeriodoPrima, select)
      }
```
Il ciclo for applica i comandi per ogni sottoinsieme di tweet, i due comandi if ci permettono di distinguere il primo sottoinsieme in ordine temporale dagli altri: come giá detto infatti dal secondo subset vengono accorpati  $L$ tweet da quello precedente.

```
m = matrix(ncol = length(self), nrow = length(self))for (i \text{ in } 1: (\text{length}(\text{select}) - 1)) {
         for (j in (i + 1):length(select)) {
              m[i, j] = 1evenshteinDist(testo[i], testo[j])}
     }
     m = as.dist(t(m))h = hclust(dist(m), method = hclust.method)tree = cutree(h, h = hclust.dist)
```
Questo é il fulcro dell'intera funzione, dove viene costruita la matrice di distanze m tra tweet con la distanza di Levensthein: da essa si identificano tramite clusterizzazione gerarchica i gruppi con il comando hclust, selezionati tagliando l'albero risultante ad una altezza variabile h con il comando cutree.

```
idClusters = sapply (unique (tree), function (x)which(tree == x))for (i in 1:length(idClusters))
```

```
testo[idClusters[[i]]] = testo[idClusters[[i]][1]]
}
if (showTopN > 0)
    cat("\n'\,showTopN, "most frequent RTs\n'\,n",sort(table(testo), decreasing = T)[1:showTopN])
if (length(testo.na) > 0) {
    testoOut = rep("", ntesti)
    testoOut[-testo.na] = testo
    testo = testoOut
}
testo
```
Quest'ultima parte si occupa di identificare i cluster di tweet, e sostituisce i tweet di ogni cluster con il tweet (o retweet) più vecchio. Non ci resta che applicarla al nostro dataset:

#### RTHound(tw\$text)

}

<span id="page-29-0"></span>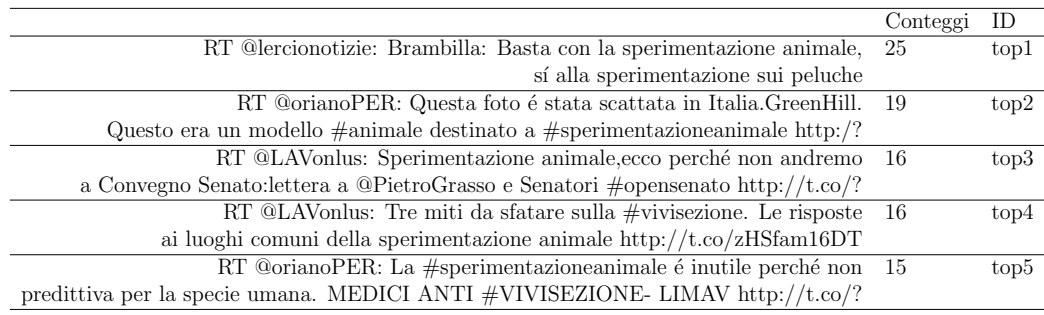

Tabella 2.1: Retweet individuati da RTHound ordinati per frequenza

### <span id="page-30-0"></span>2.3 Commenti

I retweet più rilevanti sono stati individuati, e con essi un riassunto delle idee predominanti contenute nei tweet del dataset. La scelta di prendere i primi cinque ´e stata fatta sulla base dei conteggi: l'inclusione di altri non avrebbe portato ad un gran guadagno di informazione. Si é visto nel corso dell'analisi che anche la scelta della variabile  $h$ , oltre a quelle già incluse nella funzione, influisce sulla grandezza dei conteggi; il rischio però é quello di accorpare tweet molto diversi tra loro o, dal lato opposto, non creare clusterizzazione. Una ulteriore difficolt´a ´e scegliere una funzione di distanza adeguata per i testi che abbiamo. Ovviamente la distanza di Levenshtein non é la sola, ma in questo caso sembra essere la piú aderente alle ipotesi. Come detto all'inizio dell'analisi, i retweet hanno un tempo di vita molto breve, con l'aiuto del grafico della distribuzione per giorni (figura [2.1\)](#page-31-0) vediamo che non superano i due o tre giorni.

La funzione RTHound ci tornerá utile anche nel prossimo capitolo, in particolare l'aver sostituito i tweet appartenenti ad uno stesso cluster con il pi´u vecchio. Questo ci permette, con l'aiuto della funzione unique, di eliminare tutti i retweet individuati. Il motivo é semplice: se il nostro scopo é di individuare un insieme di topic, la presenza di retweet distorce i nostri risultati. Se i retweet sono presenti più volte, i modelli tenderanno ad identificarli come topic: questo ovviamente non ci aiuta, noi siamo interessati agli argomenti trattati in tutto il corpus, non all'argomento specifico di un tweet. Vedremo quindi nel prossimo capitolo come sfruttare questa possibbilitá.

<span id="page-31-0"></span>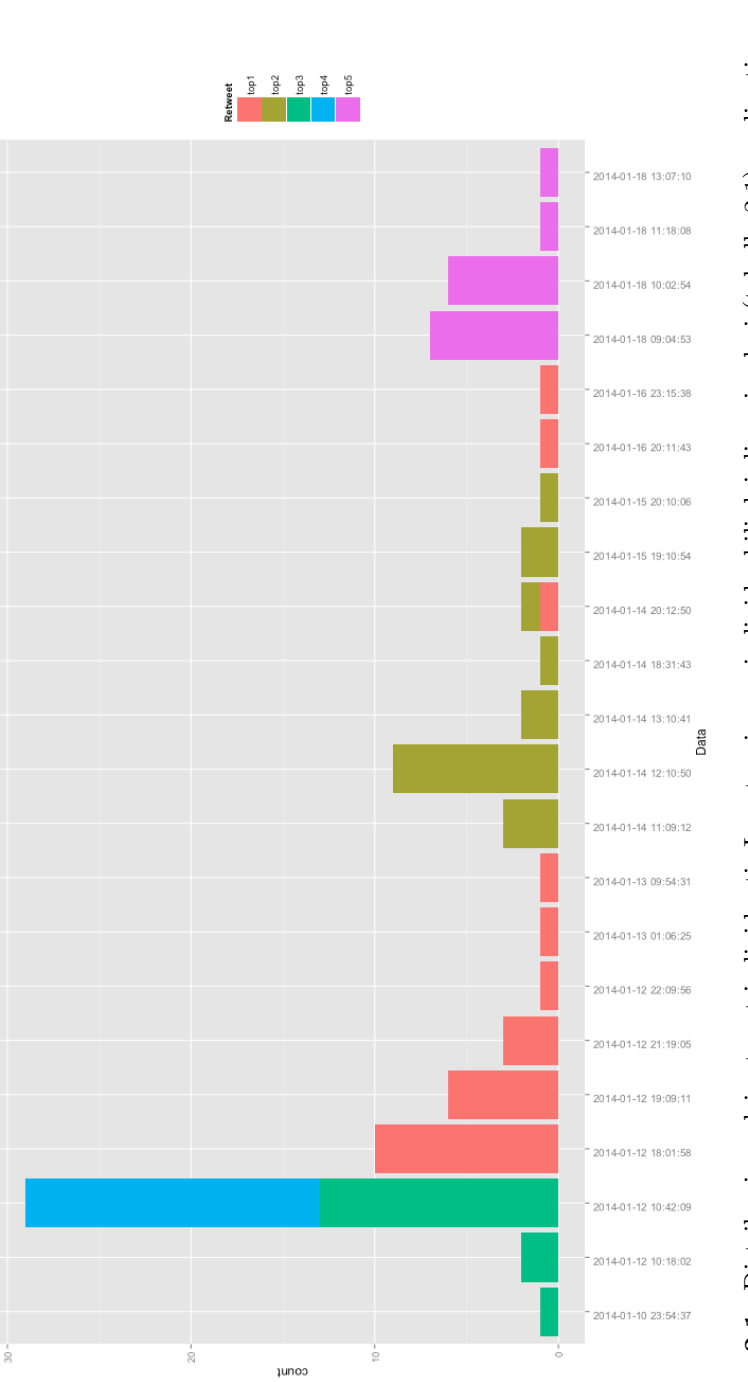

Figura 2.1: Distribuzione dei retweet individuati. I conteggi sono individuabili dai diversi colori (tabella 2.1), ordinati come Figura 2.1: Distribuzione dei retweet individuati. I conteggi sono individuabili dai diversi colori (tabella [2.1\)](#page-29-0), ordinati come proposto sopraproposto sopra

## <span id="page-32-0"></span>Capitolo 3

# Topic Model Analysis su dati di microblogging

Si è visto nella prima parte come l'analisi sui tweets sia difficoltosa e porti a risultati non sempre facilmente interpretabili. In questa seconda parte si vogliono analizzare testi più complessi e corposi, comprensivi di più argomenti, ma mantenendo il filo conduttore della sperimentazione animale. I metodi utilizzati sono diversi dai precedenti e lo scopo è anche quello di confrontare tra loro gli ultimi sviluppi dei topic model. I topic model vengono utilizzati per analizzare grandi quantit`a di informazioni testuali allo scopo di studiare la modellazione del linguaggio, la classificazione di documenti, la sintetizzazione di documenti e non ultimo il data mining. Più specificamente, dato un insieme di documenti, la stima dei parametri in questi modelli estrae un insieme ristretto di distribuzioni sulle parole, definite topic.

#### <span id="page-33-1"></span>CAPITOLO 3. TOPIC MODEL ANALYSIS SU DATI DI MICROBLOGGING33

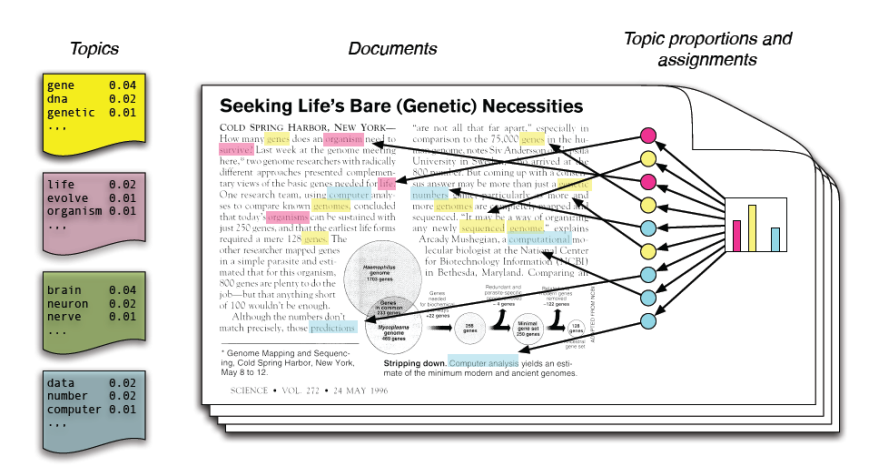

Figura 3.1: Esempio introduttivo di topic model

### <span id="page-33-0"></span>3.1 Modello teorico

Come illustrato in figura [3.1](#page-33-1) un generico testo è costituito da una mistura di argomenti, z, a cui sono associate parole specifiche di un vocabolario; ognuno di questi argomenti ha una relativa distribuzione di probabilit`a sulle parole del vocabolario: pensiamo ad esempio all'argomento sperimentazione, avr`a sicuramente un linguaggio diverso dall'argomento giardinaggio. Ovviamente il topic model non `e in grado di dirci quale sia l'argomento, ma attraverso le distribuzioni sulle parole otterremo dei cluster di termini, ove ognuno di questi cluster corrisponde ad un topic a cui saranno associati i termini con probabilit`a pi`u alta (colonna sinistra in figura [3.1\)](#page-33-1). Il processo di generazione di un documento segue dunque queste fasi: si sceglie un topic, un argomento, e condizionatamente al topic scelto si estrae una parola; iterando il procedimento si arriva a costruire un intero testo. Certo la mente umana non procede in questo modo, il processo generativo infatti andrebbe visto a posteriori, ed `e proprio a quel punto che entra in gioco il modello statistico.

L'assunto di base per questi modelli è che i testi siano composti da una mistura di argomenti, topic, aventi una possibile correlazione tra loro; ognuno di questi topic `e una distribuzione multinomiale sulle parole, queste ultime raggruppate in un vocabolario definito in precedenza sulla base dei testi analizzati: le parole con probabilitá più alta forniscono un'idea dei temi trattati nella collezione di documenti. Un topic model è dunque un modello per la generazione di documenti: per generare un nuovo testo si estrae una distribuzione sui topic, quindi, per ogni parola, si sceglie un topic casuale e si estrae una parola da questa distribuzione. Ovviamente il processo può essere invertito attraverso tecniche statistiche, allo scopo di fare inferenza sull'insieme di topic che ha generato il documento. Sono stati proposti svariati modelli per l'analisi dell'informazione contenuta nei documenti e del significato delle parole; questi hanno in comune un presupposto fondamentale, un documento è una mistura di topic, come accennato in precedenza, e si differenziano per assunzioni statistiche. Per introdurre la notazione, indichiamo con  $Pr(z)$  la distribuzione di probabilità sui topic in un particolare documento, con  $Pr(w|z)$  la distribuzione di probabilità dato un topic z;  $Pr(z_i = j)$ sarà la probabilità che il j-esimo topic sia estratto per la i-esima parola e  $Pr(w_i | z_i = j)$  la probabilità della parola  $w_i$  sotto il topic j. Il modello deriva la seguente distribuzione sulle parole in un documento:

$$
Pr(w_i) = \sum_{j=1} Pr(w|z=j) Pr(z=j)
$$

La formula appena presentata descrive il più generico topic model e fornisce uno spunto di base per comprenderne il funzionamento. L'approccio utilizzato é di tipo bayesiano: per stimare la probabilità di trovare una parola in un testo ci basiamo sul prodotto tra la probabilità di trovare un certo topic,  $P(z)$ , e la probabilità di trovare la stessa parola condizionatamente al topic scelto,  $P(w|z)$ .

### <span id="page-34-0"></span>3.2 Interpretazione geometrica

Il topic model ha un'elegante interpretazione geometrica. Dato un vocabolario contenente W parole distinte, esso definisce uno spazio W dimensionale dove ogni asse corrisponde alla probabilità di osservare una specifica parola. Il simplesso W − 1 dimensionale identificato rappresenta tutte le distribuzioni di probabilit`a sulle parole. In figura [3.2](#page-35-0) la regione ombreggiata corrisponde al simplesso bidimensionale che rappresenta tutte le ditribuzioni di probabilit`a sulle tre parole. Come distribuzione di probabilit`a sulle parole, ogni documento pu`o essere identificato da un punto sul simplesso; allo stesso modo, ogni topic pu`o essere identificato da un punto sul simplesso. Ogni documento che viene generato dal modello `e una combinazione convessa dei T topic che non solo identifica tutte le ditribuzioni di parole come punti sul <span id="page-35-0"></span>simplesso  $W - 1$  dimensionale, ma anche come punti del simplesso  $T - 1$  dimensionale generato dai topic. A questo punto dell'analisi ci si può chiedere

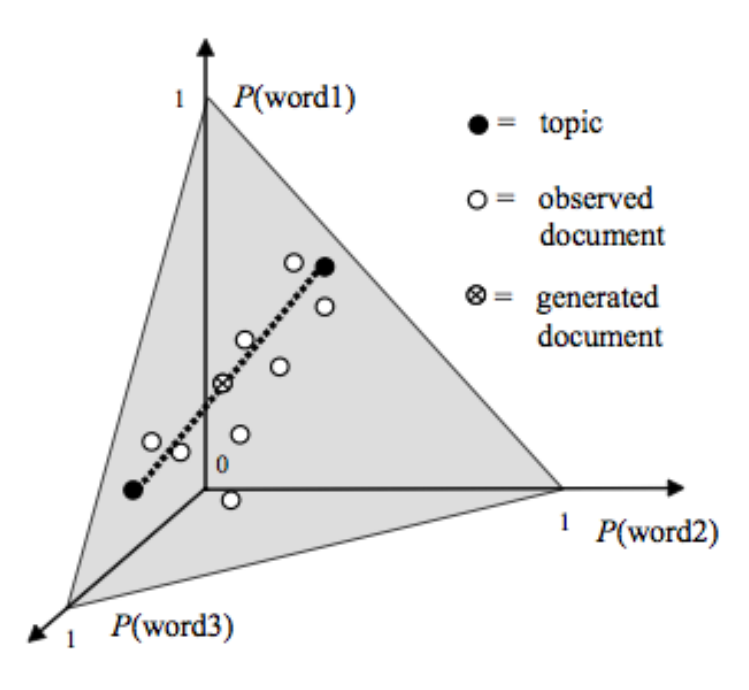

Figura 3.2: Interpretazione geometrica del topic model

come individuare quali siano i documenti più simili, o scovare i documenti pi`u attinenti data una qualche query: un nuovo insieme di parole ad esempio o un insieme di parole gi`a esistenti nella collezione di documenti. Definiamo prima di tutto il concetto di somiglianza tra documenti, molto simile ai concetti usati nella prima parte sulla somiglianza tra tweets. La somiglianza tra documenti pu`o essere misurata attraverso la corrispettiva somiglianza tra distribuzioni di probabilit`a dei topic. Esistono varie alternative di funzioni di somiglianza per distribuzioni di probabilit`a. Una delle funzioni prese in esame è la *distanza di Kullback-Leibler* (anche detta divergenza di informazione, entropia relativa, o KLIC): è una misura non simmetrica della differenza tra due distribuzioni di probabilità  $P \in Q$ . Specificamente, la divergenza di Kullback-Leibler di Q da P, indicata con  $DKL(P||Q)$ , è la misura dell'informazione persa quando  $Q$  è usata per approssimare  $P$ . Tipicamente P rappresenta la vera distribuzione di dati, osservazioni, o una distribuzione teorica calcolata con precisione. La misura Q tipicamente rappresenta una teoria, modello, descrizione, o approssimazione di  $P$ . Anche se è spesso pen-
sata come una distanza, la divergenza  $KL$  non è una vera e propria metrica - per esempio, non è simmetrica: la  $KL$  da P a Q non è in genere la stessa  $KL$  da Q a P. Data la non simmetria, può essere conveniente utilizzare una forma simmetrica:

$$
KL(p, q) = \frac{1}{2} (D(p, q) + D(q, p))
$$

Un'altra opzione consiste nell'applicare la distanza di Jensen-Shannon:

$$
JS(p,q) = \frac{1}{2} \left( D\left(p, \frac{p+q}{2}\right) + D\left(q, \frac{p+q}{2}\right) \right)
$$

è una funzione simmetrica che misura la somiglianza tra  $p \in q$  attraverso la loro media: due distribuzioni p,q sono simili se sono simili alla loro media  $p+q$  $\frac{+q}{2}$ . Entrambe le versioni simmetriche KL e JS lavorano bene nei dati reali. E' inoltre possibile considerare le distribuzioni di probabilità dei topic come vettori e applicare geometricamente la distanza Euclidea, il prodotto interno o il coseno. I due metodi appena proposti si limitano a calcolare una misura per la somiglianza tra documenti; pi´u utile sarebbe un approccio probabilistico.

## 3.3 Latent Dirichlet Allocation (LDA)

Come appena accennato, abbiamo bisogno di un approccio probabilistico. Si cerca quel documento che massimizza la probabilit`a condizionata della query: la stima dei parametri dei modelli discussi in seguito si basa proprio su questa formula. Definendo  $Pr(q|d_i)$ , con q insieme di parole della query, e considerando le usuali assunzioni dei topic model, si calcola:

$$
Pr(q|d_i) = \prod_{w_k \in q} Pr(w_k|d_i) = \prod_{w_k \in q} \sum_{j=1}^T Pr(w|z=j) Pr(z=j|d)
$$

Da notare che l'approccio appena descitto enfatizza la somiglianza tra topic, individuando come documenti più rilevanti quelli che hanno distribuzione di probabilit`a dei topic pi`u vicina possibile all'insieme di parole associate alla query. Il modello LDA, Latent Dirichlet allocation [\(Blei, M., Ng, Y., Jordan,](#page-71-0) and I.,  $2003$ , è un topic model usato comunemente: esso rappresenta ogni documento come una mistura di topic, ove ogni topic è una distribuzione multinomiale sulle parole del vocabolario. Per la generazione di un documento si procede come segue:

- 1. Si estrae  $θ_i$  ∼ Dir(α), dove  $i \in \{1, ..., M\}$  e Dir(α) è la distribuzione di *Dirichlet* per il parametro  $\alpha$
- 2. Si estrae  $\varphi_k \sim \text{Dir}(\beta)$ , dove  $k \in \{1, ..., K\}$
- 3. Per ogni valore i , j della parola, dove  $j \in \{1, \ldots, N_i\}$ , e i  $\in \{1, \ldots, M\}$ 
	- (a) Si estrae un topic da  $z_{i,j} \sim \text{Multinomial}( \theta_i)$
	- (b) Si estrae una parola da  $w_{i,j}$  ∼ Multinomiale $(\varphi_{z_{i,j}})$

Il modello finale per le parole è:

$$
\Pr(\boldsymbol{W}, \boldsymbol{Z}, \boldsymbol{\theta}, \boldsymbol{\varphi}; \alpha, \beta) = \prod_{i=1}^K \Pr(\varphi_i; \beta) \prod_{j=1}^M \Pr(\theta_j; \alpha) \prod_{t=1}^N \Pr(Z_{j,t} | \theta_j) \Pr(W_{j,t} | \varphi_{Z_{j,t}})
$$

Proviamo subito ad eseguire un'analisi LDA, partendo direttamente dal dataset di tweets; ci concentreremo più avanti sui testi. Per prima cosa come sempre normalizziamo il testo dei tweet unici (come giá spiegato alla fine del capitolo precedente):

#### corpus=normalizzaTesti(unique(tw\$text),normalizzacaratteri=TRUE, tolower=TRUE,perl=FALSE,fixed=FALSE)

Ora facciamo la lessicalizzazione del corpus e successivamente scegliamo il vocabolario di parole da utilizzare (ci appoggiamo ad una variabile corpus1 per evitare problemi che potrebbe dare il comando lexicalize se utilizzato due volte sullo stesso oggetto):

```
corpus1=lexicalize(corpus$testo)
to.keep.voc=corpus1$vocab[word.counts(corpus1$documents,
        corpus1$vocab >= 3]
to.keep.stop=subset(to.keep.voc,is.na(pmatch
        (to.keep.voc,itastopwords)))
corpus=lexicalize(corpus$testo,vocab=to.keep.stop)
```
Il vettore itasopwords è presente nella libreria già citata TextWiller. Inizializziamo le variabili che ci serviranno:  $N \notin \mathcal{N}$  il numero di righe del nostro dataset, quindi il numero di tweet,  $K$  il numero di cluster,  $Top$  la variabile che indica il numero di termini di cui sará composto ogni cluster ed infine I il numero di iterazione. La scelta di prendere 10 cluster é voluta; secondo il criterio AIC il numero di cluster dovrebbe essere 3, ma il nostro scopo é ottenere quanta pi´u informazione possibile sugli argomenti trattati, e sarebbe controproducente limitarsi ad un numero cosí ristretto.

```
L K AIC
-56642.60 2 113289.2
-56602.31 3 113210.6
-56883.29 4 113774.6
-56955.50 5 113921.0
-58396.15 10 116812.3
-62189.24 20 124418.5
-64925.82 30 129911.6
-70822.17 50 141744.3
```
Possimo a questo punto lanciare il comando lda.collapsed.gibbs.sampler  $\lceil$ la libreria di riferimento é lda  $(\text{Chang}, 2012)$ .

```
N = nrow(corpus)K = 10Top = 10I = 50result = lda.collapsed.gibbs.sampler(corpus, K, to.keep.stop,
       I, 0.1, 0.1, compute.log.likelihood=TRUE)
```
La funzione ha calcolato i 10 topic da noi richiesti; prima di analizzarli, controlliamo lo stabilizzarsi della funzione di verosimiglianza con i seguenti comandi (figura [3.3\)](#page-39-0):

```
plot(c(1:1), result$log.likelihoods[1,],type="l",ylim=c(min(min)
        (result$log.likelihoods[1,]),
        min(result$log.likelihoods[2,])),
        max(max(result$log.likelihoods[1,]),
        max(result$log.likelihoods[2,]))),
        col="blue",xlab="Iterations",ylab="LogLikelihood")
lines(result$log.likelihoods[2,],col="red")
```
Appurato lo stabilizzarsi della log-verosimiglianza, osserviamo la composizione dei topic in tabella [3.1:](#page-40-0)

top.words=top.topic.words(result\$topics, Top, by.score=TRUE)

<span id="page-39-0"></span>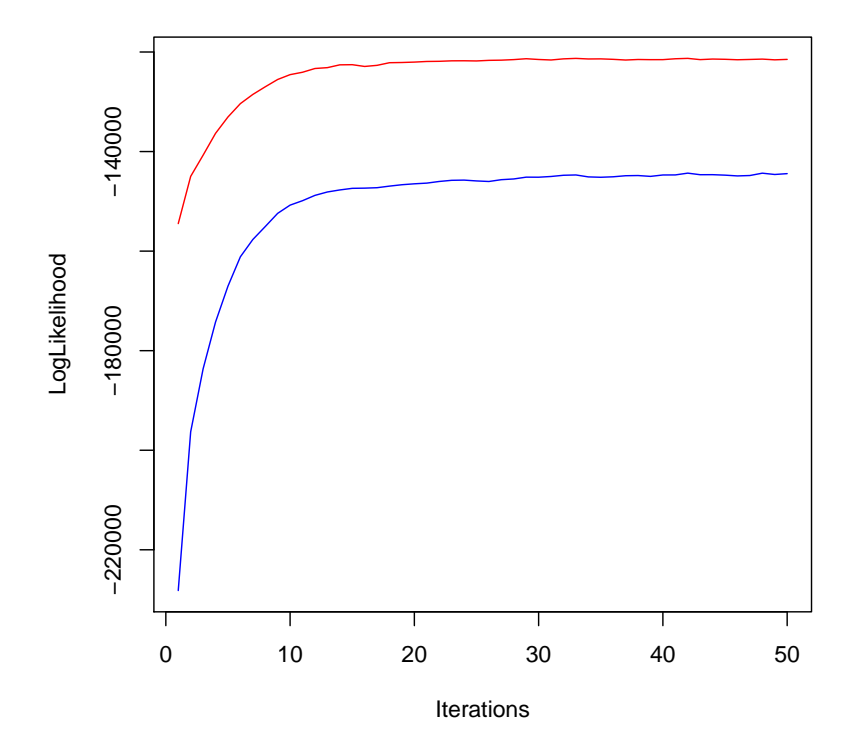

Figura 3.3: Grafico della log-verosimiglianza relativo al modello LDA. Possiamo notarne lo stabilizzarsi giá dopo 30/40 iterazioni

Il passo successivo é associare i topic individuati ai documenti (nel nostro caso i tweet); questo ci permette di capire come ogni tweet possa essere generato da uno o piú topic.

Presenteremo due tabelle: la prima identifica 7 documenti, ordinandoli, per ogni topic (tabella [3.2\)](#page-40-1); nella seconda sono contenuti i testi completi dei primi tre documenti per ogni topic. (L'ultimo comando mostra le proporzioni di mistura, l'output non viene mostrato per questioni di leggibilità)

```
top.docs=top.topic.documents(result$document_sums,
num.documents=7, alpha = 0.1)
topic.proportions=t(result$document_sums)
        /colSums(result$document_sums)
```
#### CAPITOLO 3. TOPIC MODEL ANALYSIS SU DATI DI MICROBLOGGING40

<span id="page-40-0"></span>

|                |                             | $\overline{2}$              | 3                   | 4                  | 5                  |
|----------------|-----------------------------|-----------------------------|---------------------|--------------------|--------------------|
|                | non                         | caterina                    | sperimentazione     | sperimentazione    | stampa             |
|                | sperimentazione             | $#$ ricerca                 | animale             | animale            | web                |
| 3              | fermi                       | davvero                     | legge               | nasce              | insidie            |
|                | cattaneo                    | #sperimentazione            | decreto             | ruolo              | Qla                |
| 5              | italiano                    | adesso                      | metodi              | farmaco            | ministero          |
| 6              | animale                     | #vivisezione                | alternativi         | lorenzin           | scienza            |
|                | elena                       | dimostriamolo               | veronesi            | ministro           | sperimentazione    |
| 8              | governo                     | $#sperimentazione_annimale$ | d                   | <b>@leganerd</b>   | caso               |
| 9              | video                       | $\#\text{animale}$          | ricercatori         | $_{\text{basta}}$  | animali            |
| 10             | difende                     | simonsen                    | prima               | sí                 | vicolo             |
|                | 6                           |                             | 8                   | 9                  | 10                 |
|                | #vivisezione                | sperimentazione             | italia              | senato             | italia             |
| $\overline{2}$ | $#sperimentazione_annimale$ | non                         | ue                  | sperimentazione    | non                |
| 3              | non                         | animale                     | na.                 | animale            | sperimentazione    |
| 4              | <b>Qorianoper</b>           | ricercatori                 | denunciare          | convegno           | ue                 |
| 5              | scientifica.                | vivisezione                 | sperimentazione     | diretta            | corte              |
| 6              | medici                      | manifesti                   | vuole               | fvg                | giustizia          |
|                | disastri                    | fare                        | animale             | incontro           | piú                |
| 8              | #sperimentazione            | ancora.                     | <b>@wireditalia</b> | <b>@animalisti</b> | animale            |
| 9              | $\#\text{animali}$          | animali                     | caterina            | conoscenza         | $\#\text{animali}$ |
| 10             | limay                       | oggi                        | invitata            | ricercatore        | denuncia           |

Tabella 3.1: Composizione dei 10 topic individuati dal modello

<span id="page-40-1"></span>

|       |       | $\mathcal{R}$ | 4 5 6 7                                          |  | 8       |                    | 9 10     |
|-------|-------|---------------|--------------------------------------------------|--|---------|--------------------|----------|
|       |       |               | 1 1132 1775 345 1183 1473 1979 842 1856 687 1860 |  |         |                    |          |
|       |       |               | 774 1802 317 1182 1150 1976 1255 114 1082        |  |         |                    | - 83     |
| 3     |       |               | 646 1335 319 569 55 1977 400 142 1125 1730       |  |         |                    |          |
| 4     |       |               | 652 1341 318 1527 1165 1980                      |  |         | 475 1760 263 1908  |          |
| $5 -$ |       |               | 660 1777 389 1528 1474 668                       |  |         | 869 1837 333 1914  |          |
| 6.    |       |               | 769 27 392 1529 29 1589                          |  | 304 126 |                    | 686 1940 |
|       | 785 — |               | 102 393 1530 414 265                             |  |         | 521 1737 1500 1941 |          |

Tabella 3.2: Documenti con relativi topic. Ogni numero identifica una riga del dataset, quindi un tweet

L'analisi LDA sembra aver portato buoni risultati: in tabella [3.3](#page-42-0) sono presentati i tweet. Vediamo qualche esempio: i tweet relativi al topic 7 fanno riferimento ai metodi di ricerca; il topic 4 fa riferimento ai retweet di orianoPER. Da notare che anche gli altri retweet, che non erano stati individuati dalle analisi precedenti, vengono accorpati negli stessi topic. Rimane comunque un problema fondamentale: i topic individuati da questo modello catturano la correlazione tra le parole, ma non quella tra topic. Questa limitazione deriva dal fatto di estrarre le proporzioni di topic da una singola Dirichlet; come conseguenza, il modello non riesce a gestire i casi in cui i topic co-occorrono frequentemente. Nei dati testuali reali invece le correlazioni tra argomenti sono comuni, e l'ignorarle porta ad una scarsa capacità predittiva, oltre alla mancata capacit`a di creare topic specifici, e il rischio di crearne privi di senso. Nel prossimo capitolo si discuteranno metodi pi´u completi, che riescono a gestire anche la correlazione tra topic.

### 3.4 Uteriori sviluppi

Di recente è stato proposto un nuovo topic model specifico per i tweet, il Twitter-Network (TN) [\(Lim, Chen, and Buntine, 2013\)](#page-72-0); il TN fa uso degli hashtag, degli autori e dei followers per modellare in modo ottimale i tweet. E composto da due parti: un topic model basato su un processo Poisson- ´ Dirichlet gerarchico (HPDP) per i testi e gli hashtag, e un modello casuale basato su un processo gaussiano (GP) per la rete di follower; i due processi vengono poi connessi attraverso le informazioni sugli autori. Il modello HPDP si sviluppa come segue:

- 1. Si genera la distribuzione globale dei topic  $\mu_0$  che verrà utilizzata come a priori
- 2. Si genera la distribuzione dei topic v per ogni autore e una distribuzione su un a mistura di topic  $\mu_1$  per carpire eventuali scostamenti dagli argomenti discussi più di frequente dall'autore
- 3. Data  $\nu$  e  $\mu_1$  si genera la distribuzione dei topic sui documenti e sulle parole  $(\eta, \theta', \theta)$ .

#### CAPITOLO 3. TOPIC MODEL ANALYSIS SU DATI DI MICROBLOGGING42

<span id="page-42-0"></span>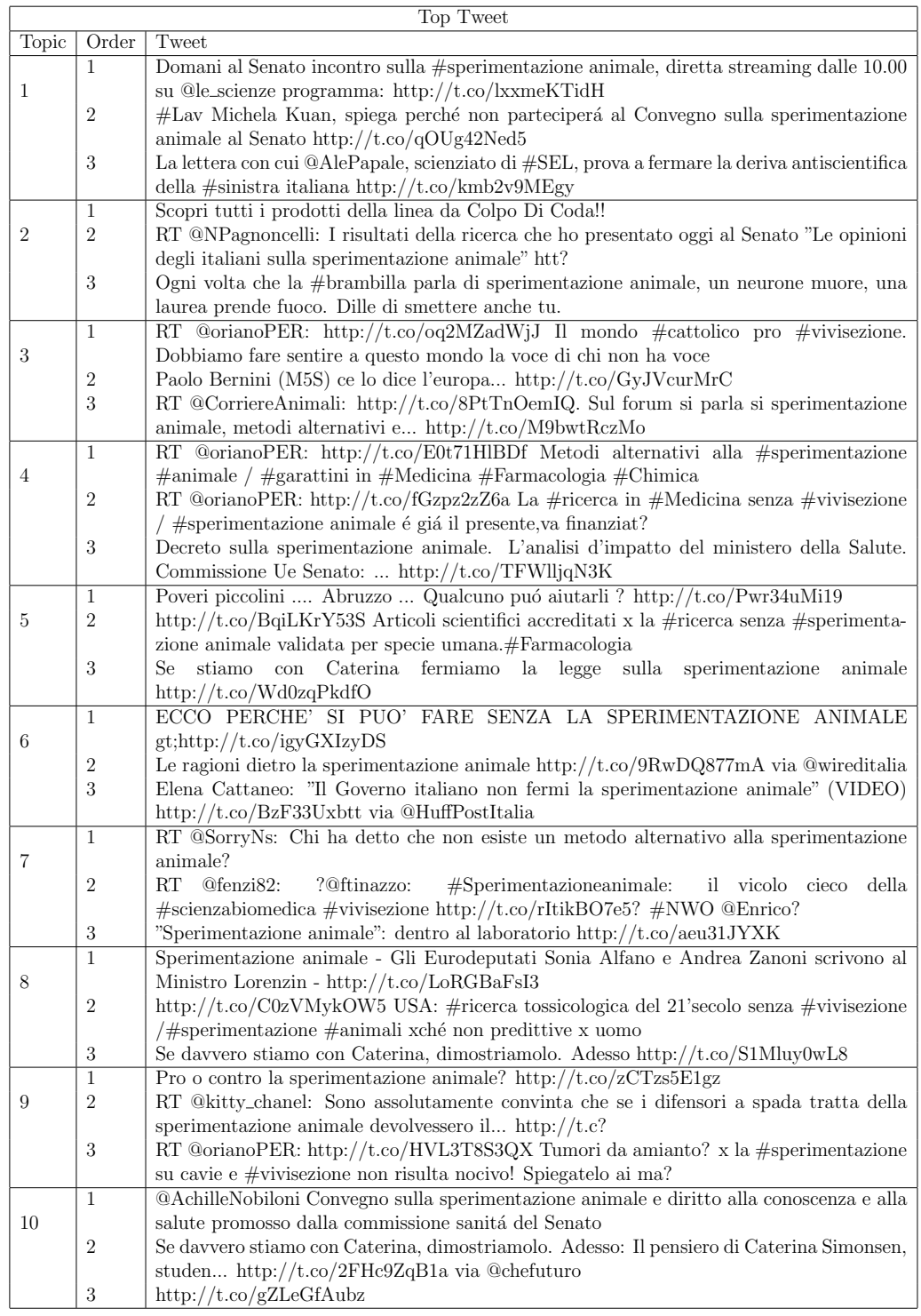

Tabella 3.3: La tabella presenta i primi tre tweet associati ad ognuno dei 10 topic trovati dal modello

<span id="page-43-0"></span>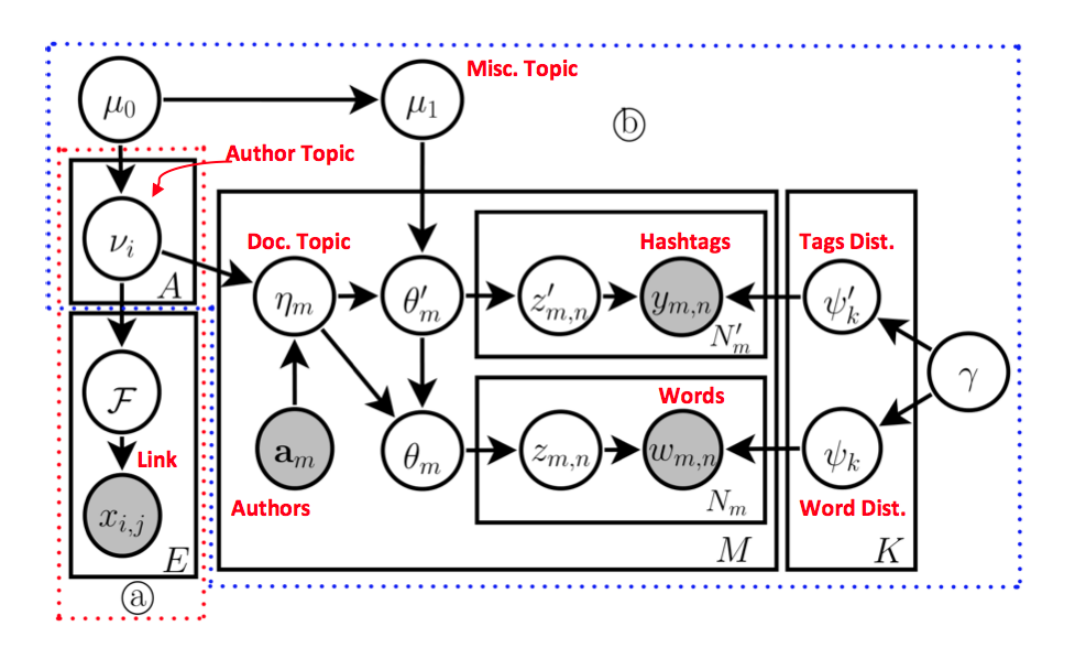

Figura 3.4: Rappresentazione grafica del modello Twitter-Network

Viene inoltre modellata l'influenza degli hashtag sulle parole; la generazione di hashtag e parole segue una LDA standard. La modellazione della rete di tweet è connessa al processo HPDP grazie alla distribuzione  $\nu$  dei topic sugli autori, dove  $\nu$  viene utilizzata come input per il processo gaussiano nel modello network. Il GP, denotato con F, determina le connessioni tra gli autori  $(x)$ . In figura [3.4](#page-43-0) è rappresentato il modello grafico del Twitter-Network: le regioni a e b sono rispettivamente il modello network e il topic model. Non é ancora stato presentato un applicativo per la modellazione del Twitter-Network, ci limitiamo quindi alla sola esposizione teorica.

# Capitolo 4

# Topic Model su corpus di articoli

Le analisi fatte finora si limitano ad una fase preliminare, l'informazione che possiamo trarne dai soli tweet é si importante ma poco variegata. Va inoltre sottolineato che i tweet raramente soddisfano le ipotesi di mistura, fondamentale per il modello LDA: in un numero così ristretto di termini gli argomenti trattati non possono certo esser molti. Cerchiamo di spingerci oltre: spostiamo il nostro interesse dai tweet agli articoli estratti dagli url presenti in questi ultimi. In questo modo ampliamo la quantitá di testo disponibile, con un conseguente arricchimento sia del linguaggio sia degli argomenti. Anche i modelli diventano più complessi, allo scopo di riuscire a carpire tutte le sfumature linguistiche e grammaticali, fornendo come risultato topic piú specifici.

### 4.1 Creazione del corpus di articoli

La procedura per l'estrazione è semplice anche se un po' lenta. Per prima cosa estraiamo le stringhe corrispondenti agli short-url dai tweet e introduciamo la funzione short21 ongURL, che si occuperà di espanderli.

```
url=str_extract(tw$text,"http([[:graph:]]+)|www\\.([[:graph:]]+)")
short2longURL=function (url, ...)
{
 request_url = paste("http://expandurl.appspot.com/expand?url=",
                      url, "&format=json", sep = "")
 return(fromJSON(getURL(request_url, useragent = "twitteR",
                          \ldots))[["end_url"]])
}
```
A questo punto applichiamo la funzione sopra, short2longURL, a tutti gli url (escludendo quelli diversi da NA ovviamente):

```
url=unique(subset(urls,!is.na(urls)))
dec=c(1:length(url))
for(i in 1:length(url))cat(" ciclo ",i)
  if(url=="NA")dec[i]=0}
  else{
  dec[i] = decode(url[i])}
  save(dec,file="dec.RData")
}
```
Ora che gli url sono stati estratti ed espansi, vanno trasformati in modo che la funzione ArticleExtractor (presente nella libreria boilerpipeR [\(Annau,](#page-71-2) [2014\)](#page-71-2)) li riconosca, in particolare vengono trasformati in URI (anche qui eliminiamo quelli che danno errori):

```
content=c(1:length(unique(decode)))
for(i in 1:length(unique(decode)))content[i]=try(getURL(unique(decode[i])))
```

```
if(!is(content,"try-error")){
}
else{
    content[i]=0
}
```
Siamo arrivati alla fase conclusiva, quella di estrazione del testo, la funzione utilizzata è quella accennata poco sopra:

```
documents=c(1:length(content)
for(i in 1:length(content))documents[i]=ArticleExtractor(content[i])
}
```
Il vettore che ne risulta é cosí formato:

```
str(documents)
che [1:671] "Piu informazione su: malattie genetiche, medicina,
ricerca scientifica, sperimentazione animale.
Biologa, ricercatrice, ma..."
```
Il dataset é presente nella libreria TextWiller.

## 4.2 LDA

}

Procediamo ora all'analisi vera e propria, ripercorrendo i passaggi del capitolo precedente: prima di tutto la normalizzazione del testo e quindi la lessicalizzazione (come prima, viene scelto appositamente un vocabolario di parole che non contenga stopword italiane e termini presenti meno di 3 volte).

```
data(ArticoliSperimentazioneanimale)
documents=ArticoliSperimentazioneanimale
corpus.doc=normalizzaTesti(documents,normalizzacaratteri=TRUE,
        tolower=TRUE,perl=FALSE,fixed=FALSE)
corpus1 = lexicalize(corpus.doc$testo)
to.keep.voc = corpus1$vocab[word.counts(corpus1$documents,
        corpus1$vocab >= 3]
to.keep.stop=subset(to.keep.voc,is.na(pmatch
        (to.keep.voc,itastopwords)))
corpus.doc= lexicalize(corpus.doc$testo,vocab=to.keep.stop)
```
 $\acute{E}$  giunto il momento di calcolare il modello: si inizializzano come sempre le variabili  $N$ ,  $K$ ,  $Top$  e I e quindi i comandi grafici per controllare lo stabilizzarsi della funzione di verosimiglianza (figura [4.1\)](#page-48-0):

```
N = nrow(corpus.doc)K = 10Top = 10I = 50result = lda.collapsed.gibbs.sampler(corpus.doc, K,
        to.keep.stop, I, 0.1, 0.1, compute.log.likelihood=TRUE)
plot(c(1:I),result$log.likelihoods[1,],type="l",ylim=c(min(min
        (result$log.likelihoods[1,]),
       min(result$log.likelihoods[2,])),
       max(max(result$log.likelihoods[1,]),
       max(result$log.likelihoods[2,]))),
        col="blue",xlab="Iterations",ylab="LogLikelihood")
lines(result$log.likelihoods[2,],col="red")
```
Il modello ha raccolto dieci topic, ognuno dei quali composto da dieci termini. Il risultato é quello presentato in tabella [4.1.](#page-47-0)

<span id="page-47-0"></span>

|    | 1               | $\overline{2}$  | 3               | $\overline{4}$   | 5                   |
|----|-----------------|-----------------|-----------------|------------------|---------------------|
| 1  | accedi          | the             | animali         | gravidanza       | non                 |
| 2  | google          | οf              | sperimentazione | studi            | piú                 |
| 3  | youtube         | and             | salute          | mg               | umani               |
| 4  | video           | to              | sperimentazioni | durante          | animali             |
| 5  | account         | for             | ministero       | dosi             | vita                |
| 6  | twitter         | that            | punti           | somministrazione | specie              |
|    | immagini        | $\alpha$        | legge           | non              | esseri              |
| 8  | milano          | emotelove       | alternativi     | ratti            | spesso              |
| 9  | ?               | human           | test            | sicurezza        | mai                 |
| 10 | gmail           | animal          | oggi            | allattamento     | umana               |
|    |                 |                 |                 |                  |                     |
|    | 6               | 7               | 8               | 9                | 10                  |
| 1  | commissione     | $\acute{e}$     | sperimentazione | animali          | false               |
| 2  | direttiva       | animale         | caterina.       | farmaci          | ?false?             |
| 3  | europea         | cattaneo        | animale         | modelli          | <b>lsdexception</b> |
| 4  | ue              | ricerca         | simonsen        | metodi           | locked              |
| 5  | 2010            | topi            | scienza         | farmaco          | priority            |
| 6  | <i>l'italia</i> | sperimentazione | non             | cellule          | semihidden          |
|    | corte           | scientifico     | caso            | alternativi      | unhidewhenused      |
| 8  | 63              | animalisti      | ricerca         | umano            | name                |
| 9  | italia          | governo         | partito         | ricerca          | accent              |

Tabella 4.1: Composizione dei 10 topic più rappresentativi

<span id="page-48-0"></span>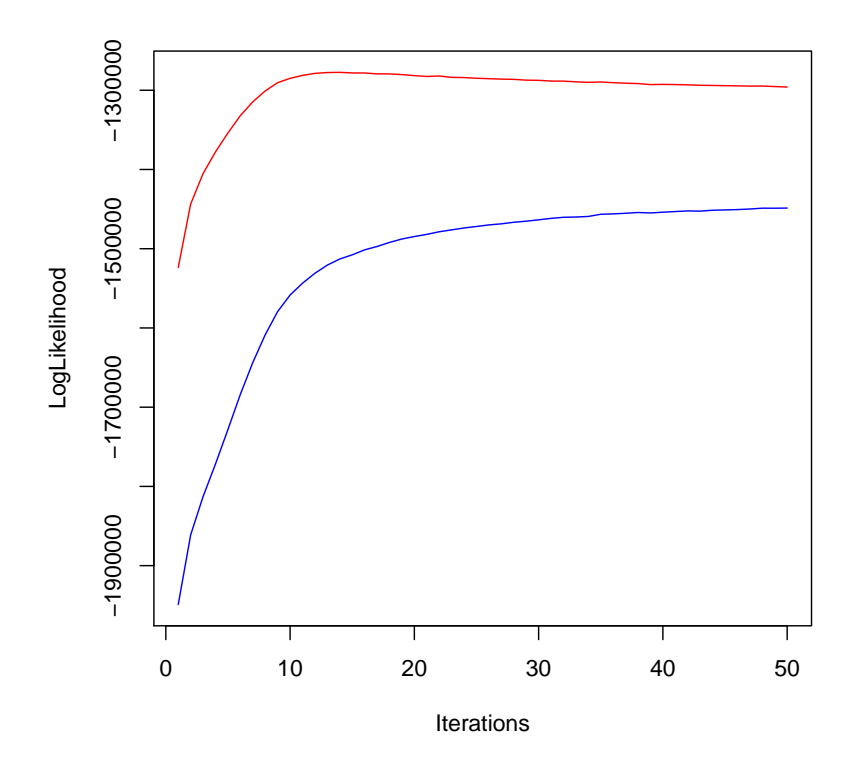

Figura 4.1: Grafico della log-verosimiglianza relativo al modello LDA. Possiamo notarne  $\!$ lo stabilizzarsi giá dopo le $30$ iterazioni

### 4.3 Pachinko Allocation Model (PAM)

Il modello LDA funziona abbastanza bene, ma come giá accennato non riesce a gestire le correlazioni tra topic: puó capitare che due argomenti cooccorrano frequentemente. Per sopperire a questa mancanza `e stato proposto un modello più generale, il PAM, Pachinko allocation model [\(Wei and An](#page-73-0)[drew, 2007b\)](#page-73-0): il nome è preso da un gioco d'azzardo giapponese, il pachinko per l'appunto, in cui sfere di metallo cadono attraverso una complessa rete di ostacoli fino ad atterrare su pulsanti posti alla base. Questo modello fa uso di una struttura a grafo aciclico diretto (DAG) per rappresentare e incorporare la possibilit`a di topic annidati e di correlazione tra essi; un grafo aciclico diretto è un particolare tipo di grafo diretto che non ha cicli diretti, ovvero comunque scegliamo un vertice del grafo non possiamo tornare ad esso percorrendo gli archi del grafo. Un grafo diretto può dirsi aciclico (cioè `e un DAG) se non presenta archi all'indietro. Nella struttura DAG, ogni nodo-foglia `e associato ad una parola nel vocabolario, ed ogni nodo superiore corrisponde ad un topic, avente una distribuzione sui nodi figli. Un nodo interno che abbia tutti nodi foglia come figli corrisponde alla LDA tradizionale. Nel PAM, il concetto di topic è esteso ad essere non solo una distribuzione sulle parole, ma anche sugli altri topic; lascia però la possibilità ai nodi superiori di avere come nodi figli altri topic, rappresentanti una mistura di questi, catturando così tutte le possibili correlazioni (figura [4.2\)](#page-50-0).

Nel modello PAM la distribuzione di ogni nodo interno può essere parametrizzata arbitrariamente; prendiamo in considerazione la parametrizzazione tramite un vettore della stessa dimensione del numero di figli, estratto da una Dirichlet. Per generare un documento si procede come segue:

- 1. Si estrae  $\theta_{t_1}^{(d)}$  $t_1^{(d)}, \theta_{t_2}^{(d)}, \ldots, \theta_{t_s}^{(d)}$  da  $g_1(\alpha_1), g_2(\alpha_2), \ldots, g_s(\alpha_s)$ , dove  $\theta_{t_i}^{(d)}$  $t_i^{(a)}$  è una multinomiale del topic  $t_i$  sui figli
- 2. Per ogni parola w nel documento
	- (a) Si sceglie una partizione  $z_w$  di lunghezza  $L_w$  : $\langle z_{w1}, z_{w2},..., z_{wL_w} \rangle$ .  $z_{w1}$  è sempre il nodo radice, da  $z_{w2}$  a  $z_{wLw}$  sono i nodi dei topic T.  $z_{wi}$  è nodo figlio di  $z_{w(i-1)}$  ed è estratto dalla distribuzione multinomiale  $\theta_{z_w(i-1)}$
	- (b) Si estrae una parola w da  $\theta_{z_wL_w}$

<span id="page-50-0"></span>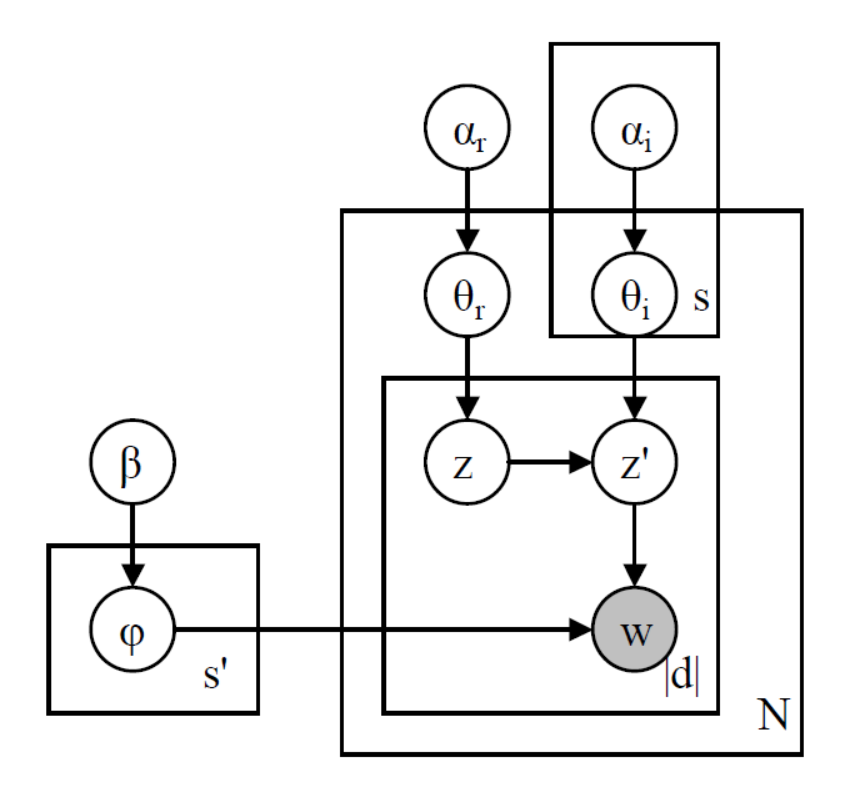

Figura 4.2: Il modello grafico relativo al PAM

Il modello generale che ne risulta è:

$$
\Pr(\boldsymbol{D}|\alpha) = \prod_{d} \Pr(d|\alpha)
$$

Confrontiamo ora graficamente i due modelli appena proposti, visualizzati in figura [4.3.](#page-51-0) Le figure rappresentano rispettivamente:

- (a) Multinomiale-Dirichlet: per ogni documento, una distribuzione multinomiale sulle parola è estratta da una singola Dirichlet.
- (b) LDA: si estrae una moltinomiale sui topic per ogni documento, e quindi si generano le parole dai topic.
- (c) PAM a 4 livelli: la gerarchia consiste di una radice, un insieme di supertopic, un insieme di sub-topic e un vocabolario. Le radici e i supertopic sono associati a distribuzioni di Dirichlet, e da esse si estraggono le multinomiali sui nodi figli per ogni documento.

<span id="page-51-0"></span>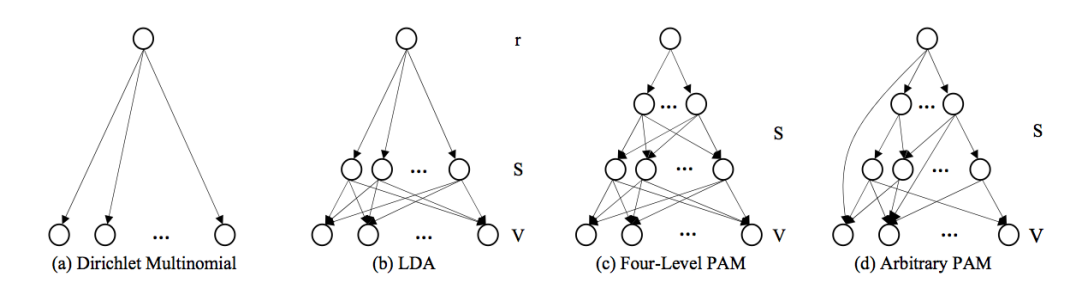

Figura 4.3: Modelli grafici per la generazione di Multinomiale-Dirichlet, LDA, PAM e PAM a 4 livelli. (a) Multinomiale-Dirichlet: per ogni documento, una distribuzione multinomiale sulle parola `e estratta da una singola Dirichlet. (b) LDA: si estrae una moltinomiale sui topic per ogni documento, e quindi si generano le parole dai topic. (c) PAM a 4 livelli: la gerarchia consiste di una radice, un insieme di super-topic, un insieme di sub-topic e un vocabolario. Le radici e i super-topic sono associati a distribuzioni di Dirichlet, e da esse si estraggono le multinomiali sui nodi figli per ogni documento. (d) PAM: ha una struttura DAG arbitraria per gestire le correlazioni. Ogni nodo interno è considerato topic e associato ad una distribuzione di Dirichlet.

(d) PAM: ha una struttura DAG arbitraria per gestire le correlazioni. Ogni nodo interno è considerato topic e associato ad una distribuzione di Dirichlet.

E' inoltre possibile una generalizzazione di tipo gerachico per i modelli appena esposti, che verranno presentati più avanti: hLDA e hPAM. Ora utilizziamo il modello PAM appena proposto per identificare i topic nel dataset di documenti. Non `e ancora stata sviluppata una libreria in R che implementi questo modello; un metodo alternativo che si propone é di utilizzare R come wrapper di una libreria Java denominata mallet, scritta dagli stessi autori di questi topic model. I comandi che seguono mostrano la procedura passo passo.

#### 4.3.1 Implementazione del modello PAM

Iniziamo con il definire la directory in cui è situato il pacchetto mallet scaricabile dal sito [\(McCallum, 2002\)](#page-72-1):

 $dir = "^*/{m}allet-2.0.7"$ setwd(dir)

I file di testo usati finora erano un vettore di tipo chr in R, mallet necessità di tanti file in formato txt quanti sono i documenti; con R la procedura per creare questi file è molto semplice:

```
for(i in 1:length(documents))write.table(documents[i],
  file=paste("articolo",i,".txt",sep=""))
}
```
Una volta creati i documenti necessari, definiamo il percorso della cartella in cui sono situati, in modo che R (e quindi il terminale) possa importarli:

#### importdir = "/Users/Federico/Desktop/Tesi/TestiMallet"

Vanno definite alcune variabili che serviranno nei successivi processi, in particolare il nome del file che funger`a da training, i parametri del modello (numero di topic e intervallo di ottimizzazione) e i nomi dei file di outoput.

```
output = "tutorial.mallet"
ntopics = 20
optint = 20
outputstate = "topic-state.gz"
```
Le variabili sono state create, vanno ora combinate appositamente in una stringa che verrà inviata al terminale

```
cd = "cd \tilde{\phantom{a}}/mallet-2.0.7" # location of the bin directory
import = paste("bin/mallet import-dir --input", importdir,
        "--output", output, "--keep-sequence
        --remove-stopwords", sep = " ")
train = paste("bin/mallet train-topics --input", output,
        "--num-topics", ntopic,"--use-pam", "true",
        "--optimize-interval", optint, "--output-state",
        outputstate, sep = " ")
MALLET_HOME = "~/mallet-2.0.7"
```
I passaggi preliminari sono stati eseguiti, non resta che inviare i comandi al terminale in modo che proceda al calcolo del modello:

```
#Per sistemi Windows
Sys.setenv("MALLET_HOME" = MALLET_HOME)
```

```
Sys.setenv(PATH = "c:/Program Files (x86)/Java/jre7/bin")
shell(shQuote(paste(cd, import, train, sep = " \& w"),invisible = FALSE)
```

```
#Per sistemi Unix
system(paste(cd, import, train, sep = " ; "))
```
In tabella [4.2](#page-58-0) sono presentati i risultati del modello PAM (da notare la mancanza delle lettere accentate, questo é un problema di mallet nel gestire la lingua italiana). Vediamone qualche esempio: i topic 1, 3 e 14 raccolgono tutti i termini in lingua inglese, ed il topic 1 in particolare la maggior parte delle stopword; i topic 4 e 20 si riferiscono alla parte normativo-legislativa della questione sperimentazione animale; il topic 2 sembra essere molto legato ad articoli di cronaca, simili a quello esposto nell'introduzione. Possiamo ritenerci soddisfatti, i topic sembrano essere specifici ed esplicativi. Proseguiamo ora con altri due modelli, limitandoci alla sola presentazione teorica.

### 4.4 Hierarchical LDA (hLDA)

Il modello LDA gerarchico [\(Blei, Mimno, Griffiths, T.L., Jordan, M.I.,](#page-71-3) [Tenenbaum, and B., 2004\)](#page-71-3) rappresenta la distribuzione dei topic presenti nei documenti organizzando gli stessi in un albero: ogni documento è generato dai topic presenti in una singola partizione dell'albero. Nella fase di apprendimento, il campionamento si alterna tra la scelta di una nuova partizione dell'albero per ogni documento e l'assegnazione di ogni parola in ogni documento ad un topic appartenente alla partizione scelta. La struttura dell'albero è dedotta dagli stessi topic attraverso l'utilizzo di un modello Chinese Restaurant Process.

#### 4.4.1 Il Chinese Restaurant Process

In teoria delle probabilità, il Chinese Restaurant Process è un processo stocastico discreto, il cui valore in qualsiasi momento  $n$  è una partizione  $B(n)$ dell'insieme  $\{1, 2, 3, ..., n\}$  la cui distribuzione di probabilità è determinata come segue. Al tempo  $n = 1$ , la partizione banale  $\{\{1\}\}\.$ è ottenuta con probabilità 1, al tempo  $n + 1$  l'elemento  $n + 1$  può essere:

- 1. inserito in uno dei blocchi della partizione  $B(n)$ , dove ogni blocco viene scelto con probabilità  $\left(\frac{|b|}{n+1}\right)$ , dove  $|b|$  è la dimensione del blocco;
- 2. oppure aggiunto alla partizione  $B(n)$  come un nuovo blocco singolo, con probabilità  $\frac{1}{n+1}$ . La partizione casuale così generata è scambiabile, cioè riclassificando  $\{1, ..., n\}$ , non viene modifica la distribuzione di probabilit`a della partizione, ed `e coerente nel senso che la legge della partizione di n − 1 ottenuta rimuovendo l'elemento n dalla partizione casuale al tempo  $n \in \mathbb{R}$  is stessa legge della partizione casuale al tempo  $n-1$ .

Rendiamo più eplicita la metafora. Si immagini un ristorante vuoto con un numero potenzialmente infinito di tavoli. In questo processo si suppone che vi sia un flusso infinito di clienti. Quando un cliente arriva può essere fatto accomodare ad un tavolo già esistente o ad un tavolo vuoto. Qualora il cliente sia fatto aggregare ad un tavolo già presente questo riceverà il medesimo piatto che hanno gli altri clienti a quel tavolo, se invece viene fatto sedere ad un tavolo libero gli verr`a portato un piatto a scelta dallo chef tra quelli non ancora proposti. E possibile estendere il processo considerando un franchising ´ di ristoranti cinesi. In questa nuova configurazione si può immaginare di muoversi su più livelli in cui il massimo focus lo si trova considerando il singolo documento (ristorante nella metafora) e, viceversa, la vista generale verrà fornita osservando l'intero corpus di documenti (una catena di ristoranti). Si suppone esistano J ristoranti in franchising. I clienti del  $j -$ esimo ristorante vengono fatti accomodare con la stessa dinamica del Chinese Restaurant Process e ciò accade in maniera indipendente per ogni ristorante. Quando un cliente entra in un ristorante infatti può essere fatto accomodare ad un tavolo già esistente o ad un tavolo vuoto. Qualora il cliente sia fatto aggregare ad un tavolo già presente questo riceverà il medesimo piatto che hanno gli altri clienti a quel tavolo, se invece viene fatto sedere ad un tavolo libero gli verrà portato un piatto a scelta dallo chef. A differenza del CRP qui il menù `e condiviso fra tutti i ristoranti della catena. In questo caso quindi tavoli diversi in ristoranti diversi potranno condividere lo stesso piatto, ma allo stesso modo anche tavoli all'interno dello stesso ristorante potranno essere caratterizzati dalla stessa pietanza. A differenza del CRP qui i tavoli non rappresentano più cluster differenti ma la loro identità viene fornita dal piatto mangiato.

## 4.5 Hierarchical PAM (hPAM)

Nel modello PAM gerarchico [\(David, Wei, and Andrew, 2007\)](#page-72-2) ad ogni nodo, non solo quelli terminali, è associata una distribuzione sul vocabolario; questa generalizzazione porta al raggiungimento di un'estrema flessibilità per il topic modeling. Saranno presentate due varianti, ma verrà analizzata sui dati solo la seconda.

<span id="page-55-0"></span>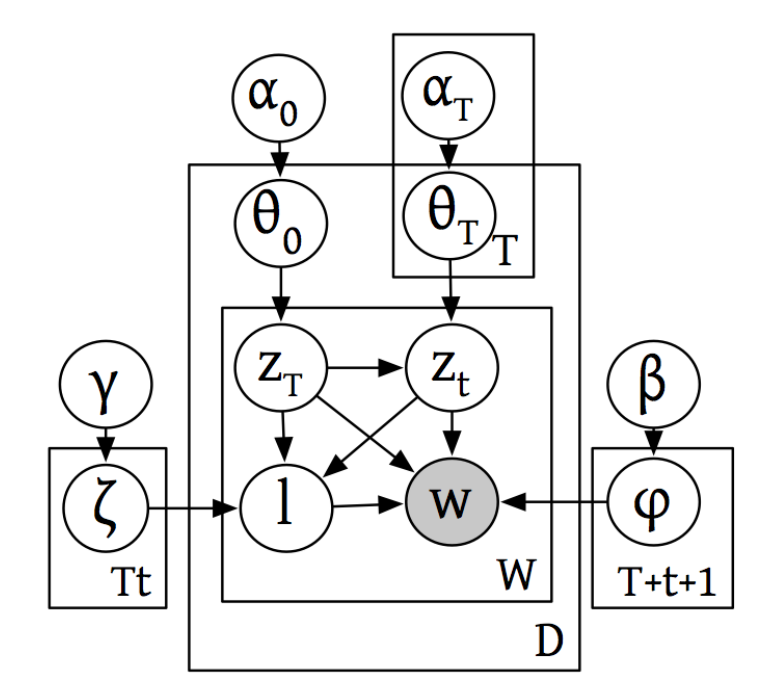

Figura 4.4: Modello grafico per un generico hPAM

Nella prima variante, denominata hPAM1, ad ogni partizione dell'albero `e associata una distribuzione sui livelli della partizione stessa. Il processo di generazione per un documento è il seguente:

- 1. Per ogni documento d, si estrae una distribuzione  $\theta_0$  sui super-topic e una distribuzione  $\theta_T$  sui sub-topic per ogni super-topic
- 2. Per ogni parola w,
	- (a) Si estrae un super-topic  $z_T$  da  $\theta_0$
	- (b) Si estrae un sub-topic  $z_t$  da  $\theta_{z_T}$
- (c) Si estrae un livello l da  $\zeta_{z_T z_t}$
- (d) Si estrae una parola da  $\phi_0$  se  $l = 1$ , da  $\phi_{z_T}$  se  $l = 2$ , da  $\phi_{z_t}$  se  $l = 3$

La seconda variante, hPAM2, è simile alla prima, ma non comprende le distribuzioni sui livelli; la distribuzione di *Dirichlet* contiene però, per ogni nodo interno, una dimensione extra. Questa dimensione aggiuntiva corrisponde alla possibilità che una parola sia estratta direttamente dal nodo interno, senza mai raggiungere i nodi-foglia. Il processo generativo è mostrato in figura [4.4.](#page-55-0)

- 1. Per ogni documento d, si estrae una distribuzione  $\theta_0$  sui super-topic e una distribuzione $\theta_T$ sui sub-topic per ogni super-topic
- 2. Per ogni parola w,
	- (a) Si estrae un super-topic  $z_T$  da  $\theta_0$ . Se  $z_T = 0$ , si estrae una parola da  $\phi_0$
	- (b) Altrimenti, si estrae un sub-topic  $z_t$  da  $\theta_{z_T}$ . Se  $z_T = 0$ , si estrae una parola da  $\phi_{z_T}$
	- (c) Altrimenti, si estrae una parola da  $\phi_{z_t}$

In figura [4.5](#page-57-0) vengono presentati graficamente quattro modelli, nello specifico:

- (a) Modello LDA gerarchico
- (b) Modello PAM a 4 livelli
- (c) Modello PAM gerarchico 1, ad ogni partizione dell'albero ´e associata una distribuzione sui livelli della partizione stessa
- (d) Modello PAM gerarchico 2, non comprende le distribuzioni sui livelli

<span id="page-57-0"></span>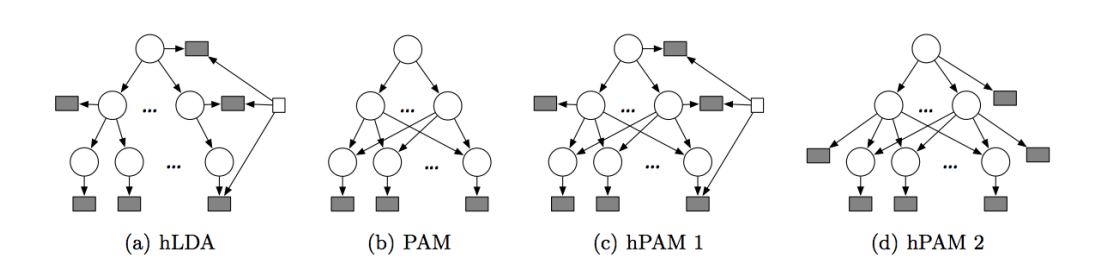

Figura 4.5: Modelli grafici per la generazione di hLDA, PAM, e hPAM 1 e 2. hLDA e hPAM includono ditribuzioni multinomiali sulle parole (rappresentate dai rettangoli grigi) ad ogni nodo, con distribuzioni separate sui livelli per ogni partizione (rappresentate dai rettangoli bianchi). hLDA ha una struttura ad albero: un singolo topic per ogni livello è connesso ad uno del livello più basso. PAM e hPAM sono caratterizzati da una struttura DAG, quindi ogni nodo di un dato livello ha una distribuzione sui nodi del livello più basso.

<span id="page-58-0"></span>

|                   | Topic 1             | Proportion         | Topic 2                | Proportion         | Topic 3          | Proportion         | Topic 4             | Proportion         | Topic 5             | Proportion         |
|-------------------|---------------------|--------------------|------------------------|--------------------|------------------|--------------------|---------------------|--------------------|---------------------|--------------------|
| $\mathbf{1}$      | the                 | 0.05416            | universit              | 0.01319            | dr               | 0.02553            | direttiva           | 0.05355            | europea             | 0.04465            |
| $\,2$             | of                  | 0,04409            | milano                 | 0,01266            | animal           | 0,02398            | italia              | 0,04897            | animali             | 0,0397             |
| 3                 | and                 | 0,04272            | animale                | 0,01159            | http             | 0,01799            | commissione         | 0,03424            | pi                  | 0,02733            |
| $\overline{4}$    | to                  | 0,03527            | proprio                | 0.01079            | you              | 0.01412            | ue                  | 0,0272             | legge               | 0,02391            |
|                   |                     |                    |                        | 0.00999            |                  | 0.01373            |                     |                    |                     |                    |
| 5                 | for                 | 0,02771            | simonsen<br>immagini   |                    | www              |                    | non                 | 0,02486            | corte               | 0.01567            |
| 6                 | that                | 0.01365            |                        | 0.00973            | on               | 0,01219            | paese               | 0.01483            | fini                | 0.01567            |
| 7                 | or                  | 0.0106             | dati                   | 0,00933            | drug             | 0.01122            | gennaio             | 0,01429            | nazionale           | 0,01472            |
| 8                 | human               | 0,01008            | dopo                   | 0.00906            | studi            | 0,01025            | scientifici         | 0.01205            | ancora              | 0,01414            |
| 9                 | is                  | 0.00777            | alcuni                 | 0,0088             | can              | 0,0089             | recepimento         | 0,01195            | normativa           | 0.0139             |
| 10                | it                  | 0,00766            | associazione           | 0.0084             | with             | 0,00851            | protezione          | 0,01195            | stati               | 0,01296            |
| 11                | have                | 0,00766            | minacce                | 0.008              | nih              | 0.00735            | decreto             | 0,01163            | stato               | 0.0119             |
| 12                | page                | 0,00672            | stati                  | 0,00746            | your             | 0,00735            | utilizzati          | 0,0112             | parere              | 0,01131            |
| 13                | we                  | 0,00619            | italia                 | 0,00733            | health           | 0,00677            | articolo            | 0,01099            | esperimenti         | 0,01084            |
| 14                | by                  | 0,00609            | cento                  | 0.00706            | it               | 0,00677            | secondo             | 0.01035            | infatti             | 0,01013            |
| 15                | models              | 0,00609            | altro                  | 0,0068             | journal          | 0,00677            | giorno              | 0,01013            | testo               | 0,00978            |
| 16                | are                 | 0,00609            | facebook               | 0,00653            | vol              | 0.00677            | parlamento          | 0.01003            | europeo             | 0,00942            |
| 17                | full                | 0,00577            | pubblico               | 0,00586            | new              | 0,006              | euro                | 0,00971            | gi                  | 0.00931            |
| 18                | research            | 0,00577            | padovan                | 0,00586            | drugs            | 0,0058             | essere              | 0,00939            | norme               | 0,00883            |
| 19                | testing             | 0.00577            | sito                   | 0,00573            | med              | 0,0058             | legislativo         | 0.00928            | diritto             | 0,00872            |
| $20\,$            | as                  | 0,00567            | giorno                 | 0,00573            | are              | 0,00561            | attuazione          | 0,00928            | ricercatori         | 0,00848            |
|                   | Topic 6             | Proportion         | Topic 7                | Proportion         | Topic 8          | Proportion         | Topic 9             | Proportion         | Topic 10            | Proportion         |
|                   |                     | 0.03797            | pi                     | 0.01804            |                  | 0.1118             |                     | 0.04183            |                     | 0.09378            |
| 1                 | animali             |                    |                        |                    | non              |                    | non                 |                    | animale             |                    |
| $\boldsymbol{2}$  | sperimentazione     | 0,02959            | ricerca                | 0,01775            | perch            | 0,03261            | umani               | 0,02423            | sperimentazione     | 0,09327            |
| 3                 | ricerca             | 0,02398            | persone                | 0,01679            | $\cos a$         | 0,02085            | specie              | 0,02046            | parte               | 0,01873            |
| 4                 | animale             | 0,02285            | non                    | 0.01497            | animalisti       | 0,02085            | test                | 0,01727            | senza               | 0,01657            |
| 5                 | salute              | 0,02154            | ricercatori            | 0,01439            | fatto            | 0,02031            | animali             | 0,01473            | vivisezione         | 0,01621            |
| 6                 | senato              | 0.01528            | animali                | 0,01276            | caso             | 0.01856            | metodi              | 0,01301            | anni                | 0.01585            |
| $\scriptstyle{7}$ | metodi              | 0.01236            | solo                   | 0.01046            | caterina         | 0,01726            | perch               | 0,01187            | scientifica         | 0,01412            |
| 8                 | rispetto            | 0,00951            | ora                    | 0,00854            | fare             | 0.01382            | sperimentazione     | 0,01015            | gennaio             | 0,0134             |
| 9                 | studi               | 0,00951            | sempre                 | 0,00796            | essere           | 0.01229            | milioni             | 0,00794            | due                 | 0,01167            |
| 10                | alternative         | 0,00943            | malati                 | 0,0071             | $\cos$           | 0,01138            | viene               | 0,00761            | oggi                | 0,01124            |
| 11                | de                  | 0,00935            | esempio                | 0,00691            | invece           | 0.01046            | mai                 | 0,00737            | solo                | 0,01044            |
| 12                | incontro            | 0.00862            | ancora                 | 0.00653            | stata            | 0.01008            | dopo                | 0.00704            | alternativi         | 0.00994            |
| 13                | alternativi         | 0,00854            | $\cos$                 | 0,00653            | altri            | 0,00916            | vita                | 0,00663            | dibattito           | 0,00987            |
| 14                | $\cos$              | 0,00846            | anno                   | 0,00643            | proprio          | 0,00871            | etica               | 0.00647            | metodi              | 0,009              |
| 15                | diritto             | 0,00821            | sotto                  | 0,00624            | dire             | 0,00863            | campo               | 0,00614            | sempre              | 0,00857            |
| 16                | sanit               | 0.00789            | vita                   | 0.00605            | dare             | 0.00787            | oltre               | 0,00598            | diritti             | 0,00821            |
| 17                | test                | 0.0074             | tempo                  | 0,00576            | malattie         | 0.00779            | sviluppo            | 0.00581            | grazie              | 0.00814            |
| 18                | cavie               | 0,0074             | altre                  | 0,00576            | parlare          | 0,00779            | stesso              | 0,00573            | scientifici         | 0,00814            |
| 19                | commissione         | 0,00724            | subito                 | 0,00547            | video            | 0,00733            | laboratorio         | 0,00573            | meno                | 0,00792            |
| $20\,$            | legge               | 0,00667            | cura                   | 0,00509            | mai              | 0.0071             | risposta            | 0,00565            | stato               | 0,00771            |
|                   |                     |                    |                        |                    |                  |                    |                     |                    |                     |                    |
|                   |                     |                    |                        |                    |                  |                    |                     |                    |                     |                    |
|                   | Topic 11            | Proportion         | Topic 12               | Proportion         | Topic 13         | Proportion         | Topic 14            | Proportion         | Topic 15            | Proportion         |
| $\mathbf{1}$      | non                 | 0,02954            | ricerca                | 0.04943            | animali          | 0.05792            | false               | 0.11079            | stato               | 0.02857            |
| $\boldsymbol{2}$  | animale             | 0,02818            | quindi                 | 0,02221            | non              | 0,05608            | name                | 0,0516             | effetti             | 0,02579            |
| 3                 | sperimentazione     | 0,02799            | scientifico            | 0,01394            | uomo             | 0,02496            | lsdexception        | 0,03609            | altri               | 0,0173             |
| 4                 | ricerca             | 0,01927            | mondo                  | 0,01176            | farmaci          | 0,02198            | locked              | 0,03609            | esperimenti         | 0,01698            |
| 5                 | perch               | 0,01336            | lavoro                 | 0,01013            | farmaco          | 0.01404            | priority            | 0.03609            | dati                | 0.01681            |
| 6                 | animali             | 0,01065            | medicina               | 0,00991            | modelli          | 0,01354            | semihidden          | 0.03609            | stati               | 0,01632            |
| 7                 | convegno            | 0.01027            | punto                  | 0.00947            | pu               | 0.01326            | unhidewhenused      | 0.03609            | durante             | 0.01632            |
| 8                 | cattaneo            | 0,01027            | anni                   | 0,00871            | esseri           | 0,01184            | accent              | 0,02659            | stata               | 0,01159            |
| 9                 | malattia            | 0,00959            | va                     | 0,00827            | modello          | 0,01163            | twitter             | 0,02248            | ancora              | 0,01045            |
| 10                | scientifico         | 0,00939            | problema               | 0,00817            | umana            | 0,0112             | medium              | 0,01646            | tali                | 0,01012            |
| 11                | ricercatori         | 0.00939            | biomedica              | 0.00773            | molto            | 0.01078            |                     | 0.01488            | cane                | 0.00849            |
| 12                | vita                | 0.00862            | deve                   | 0.0074             | risultati        | 0.00936            | pi<br>cookie        | 0,01235            | sperimentale        | 0.008              |
| 13                | laboratorio         | 0,00852            | paesi                  | 0,00697            | topi             | 0,00893            | list                | 0,01203            | due                 | 0,00784            |
| 14                | senatrice           | 0,00852            | possa                  | 0.00675            | umano            | 0,00815            | grid                | 0.0114             | prodotto            | 0,00767            |
| 15                | direttiva           |                    |                        |                    | ricerca          |                    |                     |                    |                     |                    |
| 16                | metodo              | 0,00765            | scientifica<br>ridurre | 0,00653            | malattie         | 0,00794            | shading<br>offrirti | 0,00886            | sostanze<br>mercato | 0,00718<br>0.00718 |
| 17                | italiana            | 0,00726<br>0.00707 | nessuno                | 0,00642<br>0.00642 | base             | 0,00759<br>0.00681 | personalizzare      | 0,00823<br>0.00823 |                     | 0.00686            |
|                   |                     |                    |                        |                    |                  |                    |                     |                    | pp                  |                    |
| 18                | governo             | 0,00707            | importante             | 0,00642            | umane            | 0,00659            | usando              | 0,00665            | fino                | 0,00669            |
| 19                | elena               | 0,00697            | gi                     | 0,00631            | cancro           | 0,00638            | web                 | 0,00665            | poich               | 0,00653            |
| 20                | europea             | 0,00668            | meglio                 | 0,00599            | altro            | 0,00624            | light               | 0,00665            | test                | 0,00653            |
|                   | Topic 16            | Proportion         | Topic 17               | Proportion         | Topic 18         | Proportion         | Topic 19            | Proportion         | Topic $20$          | Proportion         |
| 1                 | non                 | 0.0402             | non                    | 0.03731            | pi               | 0.05583            | animali             | 0.05001            | animali             | 0.02155            |
| 2                 | pu                  | 0,01269            | gravidanza             | 0.02737            | essere           | 0.02953            | test                | 0.02882            | vivisezione         | 0,01868            |
| 3                 | scienza             | 0,01135            | studi                  | 0,02229            | solo             | 0,01762            | sperimentazione     | 0,02829            | salute              | 0,01832            |
| 4                 | qui                 | 0,00921            | accedi                 | 0,01455            | modo             | 0,01302            | oggi                | 0,02211            | lav                 | 0,01676            |
| 5                 | sel                 | 0,00801            | google                 | 0,01086            | vengono          | 0,01132            | sperimentazioni     | 0,01461            | ministero           | 0,01209            |
| 6                 | credo               | 0,00761            | uomo                   | 0,01074            | vita             | 0.01089            | essere              | 0.01395            | governo             | 0,01138            |
| 7                 | politica            | 0,00708            | mg                     | 0,01051            | spesso           | 0,01055            | prodotti            | 0,0129             | schema              | 0,0097             |
| 8                 | animalista          | 0,00694            | youtube                | 0.01005            | gi               | 0,01013            | italiani            | 0,0129             | lorenzin            | 0,00934            |
| 9                 | forza               | 0.00694            | ratti                  | 0,01005            | ancora           | 0,00902            | testare             | 0,01237            | associazioni        | 0,00838            |
|                   |                     |                    |                        |                    |                  |                    |                     |                    | art                 | 0.00754            |
| 10                | ragione             | 0,00641            | video                  | 0,00982            | prima            | 0,00894            | punti               | 0,01132            |                     |                    |
| 11                | partito             | 0,00628            | animali                | 0,00924            | molti            | 0,00842            | scientifica         | 0,01079            | presidente          | 0,00718            |
| 12                | interno             | 0,00614            | sicurezza              | 0,00924            | realt            | 0.00834            | medici              | 0,01079            | affari              | 0,00707            |
| 13                | temi                | 0,00614            | sviluppo               | 0.00866            | questione        | 0,00825            | scopi               | 0,01079            | ministro            | 0,00695            |
| 14                | fine                | 0,00574            | somministrazione       | 0,0082             | senso            | 0,00817            | necessaria          | 0.01013            | legislativo         | 0,00671            |
| 15                | essere              | 0,00494            | essere                 | 0,00809            | fare             | 0,00808            | accettabile         | 0,01013            | delegazione         | 0,00671            |
| 16                | parte               | 0,00494            | animale                | 0,00774            | capire           | 0,00774            | ipsos               | 0,01               | senza               | 0,00659            |
| 17                | morte               | 0,00481            | cani                   | 0,00774            | tratta           | 0,00766            | cosmetici           | 0,00974            | solo                | 0,00659            |
| 18                | etica               | 0,00481            | trattamento            | 0,00762            | dunque           | 0,00715            | opinione            | 0,00947            | alternativi         | 0,00635            |
| 19<br>$20\,$      | progresso<br>gruppo | 0,00467<br>0,00467 | dose<br>allattamento   | 0,00762<br>0,00762 | molte<br>esempio | 0,00715<br>0,00706 | molto<br>circa      | 0,00855<br>0,0079  | tavolo<br>decreto   | 0,00611<br>0,00587 |

Tabella 4.2: Topic relativi al modello PAM

| 2 <sub>5</sub>                | 1 Super-topic, 0[18957] Proportion Topic Composition | 0.0212                | animali,sperimentazione,ricerca,animale,salute,senato,metodi,rispetto,studi,alternative,de,incontro,alternativi,cos,diritto,sanit,test,cavie,commissione,legge,                                                                                                    |
|-------------------------------|------------------------------------------------------|-----------------------|----------------------------------------------------------------------------------------------------|
| $^{\rm 3}$                    | -19                                                  | 0.01973               | animali, vivisezione, salute, lav, ministero, governo, schema, lorenzin, associazioni, art, presidente, affari, ministro, legislativo, delegazione, senza, solo, alternativi, tavolo, decreto,                                                                                                    |
| $4\quad 3$                    |                                                      | 0.01701               | direttiva,italia.commissione.ue.non.paese.gennaio.scientifici.recepimento.protezione.decreto.utilizzati.articolo.secondo.giorno.parlamento.euro.essere.legislativo.attuazione.                                                                                                    |
|                               | $5-11$                                               | 0.01599               | ricerca,quindi,scientifico,mondo,lavoro,medicina,punto,anni,va,problema,biomedica,deve,paesi,possa,scientifica,ridurre,nessuno,importante,gi,meglio,                                                                                                    |
| $\,$ 6 $\,$                   | 6                                                    | 0.01579               | pi.ricerca.persone.non.ricercatori.animali.solo.ora.sempre.malati.esempio.ancora.cos.anno.sotto.vita.tempo.altre.subito.cura.                                                                                                    |
| $\overline{7}$<br>$\,$ 8 $\,$ | $\overline{7}$<br>13                                 | 0.01537<br>0.01392    | non, perch, cosa, animalisti, fatto, caso, caterina, fare, essere, cos, invece, stata, altri, proprio, dire, dare, malattie, parlare, video, mai,<br>false,name,lsdexception,locked,priority,semihidden,unhidewhenused,accent,twitter,medium,pi,cookie,list,grid,shading,offrirti,personalizzare,usando,web,light,                                                  |
| $9\,$                         | 18                                                   | 0.01354               | animali,test,sperimentazione,oggi,sperimentazioni,essere,prodotti,italiani,testare,punti,scientifica,medici,scopi,necessaria,accettabile,ipsos,cosmetici,opinione,molto,circa,                                                                                                    |
| 10 17                         |                                                      | 0.01209               | pi,essere,solo,modo,vengono,vita,spesso,gi,ancora,prima,molti,realt,questione,senso,fare,capire,tratta,dunque,molte,esempio,                                                                                                    |
| 11                            | $\overline{0}$                                       | 0.01168               | the,of,and,to,for,that,or,human,is,it,have,page,we,by,models,are,full,research,testing,as,                                                                                                    |
| 12                            | Super-topic, 1[18249]                                | Proportion            | Topic Composition                                                                                                    |
| 13<br>$14\quad7$              | $_{9}$                                               | 0.15737<br>0.11526    | animale,sperimentazione,parte,senza,vivisezione,anni,scientifica,gennaio,due,oggi,solo,alternativi,dibattito,metodi,sempre,diritti,grazie,scientifici,meno,stato,<br>non, perch, cosa, animalisti, fatto, caso, caterina, fare, essere, cos, invece, stata, altri, proprio, dire, dare, malattie, parlare, video, mai,                                              |
| 15                            | -18                                                  | 0.09969               | animali,test,sperimentazione,oggi,sperimentazioni,essere,prodotti,italiani,testare,punti,scientifica,medici,scopi,necessaria,accettabile,ipsos,cosmetici,opinione,molto,circa,                                                                                                    |
| $16\,$                        | $\frac{4}{3}$                                        | 0.09737               | europea,animali,pi,legge,corte,fini,nazionale,ancora,normativa,stati,stato,parere,esperimenti,infatti,testo,europeo,gi,norme,diritto,ricercatori,                                                                                                    |
| 17                            | -1                                                   | 0.09059               | universit, milano, animale, proprio, simonsen, immagini, dati, dopo, alcuni, associazione, minacce, stati, italia, cento, altro, facebook, pubblico, padovan, sito, giorno,                                                                                                    |
| 18                            | - 11                                                 | 0.09038               | ricerca,quindi,scientifico,mondo,lavoro,medicina,punto,anni,va,problema,biomedica,deve,paesi,possa,scientifica,ridurre,nessuno,importante,gi,meglio,                                                                                                    |
| 19<br>20                      | 5<br>-8                                              | 0.08814<br>0.07806    | animali,sperimentazione,ricerca,animale,salute,senato,metodi,rispetto,studi,alternative,de,incontro,alternativi,cos,diritto,sanit,test,cavie,commissione,legge,<br>non,umani,specie,test,animali,metodi,perch,sperimentazione,milioni,viene,mai,dopo,vita,etica,campo,oltre,sviluppo,stesso,laboratorio,risposta,                                                   |
| 21 19                         |                                                      | 0.07273               | animali, vivisezione, salute, lav, ministero, governo, schema, lorenzin, associazioni, art, presidente, affari, ministro, legislativo, delegazione, senza, solo, alternativi, tavolo, decreto,                                                                                                    |
| $\bf{22}$                     | 10                                                   | 0.06681               | non,animale.sperimentazione.ricerca.perch.animali.convegno.cattaneo.malattia.scientifico.ricercatori.vita.laboratorio.senatrice.direttiva.metodo.italiana.governo.elena.europea.                                                                                                    |
| $23\,$                        | Super-topic, 2[18026]                                | Proportion            | Topic Composition                                                                                                    |
| $\sqrt{24}$                   | $\overline{7}$                                       | 0.20102               | non, perch, cosa, animalisti, fatto, caso, caterina, fare, essere, cos, invece, stata, altri, proprio, dire, dare, malattie, parlare, video, mai,                                                                                                    |
| $25\,$                        | $_{9}$                                               | 0.18047               | animale.sperimentazione.parte.senza.vivisezione.anni.scientifica.gennaio.due.oggi.solo.alternativi.dibattito.metodi.sempre.diritti.grazie.scientifici.meno.stato.                                                                                                    |
| $\sqrt{26}$<br>$27\,$         | $\cdot$ 4<br>-5                                      | 0.16501<br>0.12664    | europea,animali,pi,legge,corte,fini,nazionale,ancora,normativa,stati,stato,parere,esperimenti,infatti,testo,europeo,gi,norme,diritto,ricercatori,<br>animali,sperimentazione,ricerca,animale,salute,senato,metodi,rispetto,studi,alternative,de,incontro,alternativi,cos,diritto,sanit,test,cavie,commissione,legge,                                                |
| 28                            | 18                                                   | 0.1236                | animali,test,sperimentazione.oggi,sperimentazioni,essere.prodotti,italiani,testare.punti,scientifica,medici,scopi,necessaria,accettabile.jpsos.cosmetici,opinione.molto.circa,                                                                                                    |
| $\,29$                        | 10                                                   | 0.12077               | non,animale,sperimentazione,ricerca,perch,animali,convegno,cattaneo,malattia,scientifico,ricercatori,vita,laboratorio,senatrice,direttiva,metodo,italiana,governo,elena,europea,                                                                                                    |
| $30\,$                        | - 17                                                 | 0.12031               | pi,essere,solo,modo,vengono,vita,spesso,gi,ancora,prima,molti,realt,questione,senso,fare,capire,tratta,dunque,molte,esempio,                                                                                                    |
| 31                            | - 6                                                  | 0.08453               | pi,ricerca,persone,non,ricercatori,animali,solo,ora,sempre,malati,esempio,ancora,cos,anno,sotto,vita,tempo,altre,subito,cura                                                                                                    |
| $32\,$<br>$33\,$              | 15<br>- 11                                           | 0.0736<br>0.05619     | non.pu,scienza,qui,sel,credo,politica,animalista,forza,ragione,partito,interno,temi,fine,essere,parte,morte,etica,progresso,gruppo,<br>ricerca.quindi.scientifico.mondo.lavoro.medicina.punto.anni.va.problema.biomedica.deve.paesi.possa.scientifica.ridurre.nessuno.importante.gi.meglio.                                                                         |
| $34\,$                        | Super-topic, 3[18795]                                | Proportion            | Topic Composition                                                                                                    |
| $35\,$                        | $\overline{4}$                                       | 0.0232                | europea,animali,pi,legge,corte,fini,nazionale,ancora,normativa,stati,stato,parere,esperimenti,infatti,testo,europeo,gi,norme,diritto,ricercatori,                                                                                                    |
| $36\,$                        | $\overline{7}$                                       | 0.02085               | non.perch.cosa.animalisti.fatto.caso.caterina.fare.essere.cos.invece.stata.altri.proprio.dire.dare.malattie.parlare.video.mai.                                                                                                    |
| 37                            | $\overline{0}$<br>$\boldsymbol{9}$                   | 0.02072<br>0.01961    | the,of,and,to,for,that,or,human,is,it,have,page,we,by,models,are,full,research,testing,as,                                                                                                    |
| 38<br>$39\,$                  | - 19                                                 | 0.01663               | animale,sperimentazione,parte,senza,vivisezione,anni,scientifica,gennaio,due,oggi,solo,alternativi,dibattito,metodi,sempre,diritti,grazie,scientifici,meno,stato,<br>animali, vivisezione, salute, lav, ministero, governo, schema, lorenzin, associazioni, art, presidente, affari, ministro, legislativo, delegazione, senza, solo, alternativi, tavolo, decreto, |
| $40\,$                        | -5                                                   | 0.01597               | animali,sperimentazione,ricerca,animale,salute,senato,metodi,rispetto,studi,alternative,de,incontro,alternativi,cos,diritto,sanit,test,cavie,commissione,legge,                                                                                                    |
| 41                            | 17                                                   | 0.01546               | pi,essere,solo,modo,vengono,vita,spesso,gi,ancora,prima,molti,realt,questione,senso,fare,capire,tratta,dunque,molte,esempio,                                                                                                    |
| 42                            | -1                                                   | 0.01409               | universit,milano,animale,proprio,simonsen,immagini,dati,dopo,alcuni,associazione,minacce,stati,italia,cento,altro,facebook,pubblico,padovan,sito,giorno,                                                                                                    |
| $43\quad12$                   |                                                      | 0.01344               | animali,non,uomo,farmaci,farmaco,modelli,pu,esseri,modello,umana,molto,risultati,topi,umano,ricerca,malattie,base,umane,cancro,altro,                                                                                                    |
| 44                            | -18                                                  | 0.0134                | animali,test,sperimentazione.oggi,sperimentazioni,essere.prodotti,italiani,testare.punti,scientifica,medici,scopi,necessaria,accettabile,ipsos,cosmetici,opinione,molto,circa,                                                                                                    |
| $45\,$<br>$46\,$              | Super-topic, 4[19037]<br>- 19                        | Proportion<br>0.00433 | Topic Composition<br>animali, vivisezione, salute, lav, ministero, governo, schema, lorenzin, associazioni, art, presidente, affari, ministro, legislativo, delegazione, senza, solo, alternativi, tavolo, decreto,                                                                                                    |
| $47\,$                        | $\overline{0}$                                       | 0.00411               | the,of,and,to,for,that,or,human,is,it,have,page,we,by,models,are,full,research,testing,as,                                                                                                    |
| 48                            | $\,6\,$                                              | 0.00332               | pi,ricerca,persone,non,ricercatori,animali,solo,ora,sempre,malati,esempio,ancora,cos,anno,sotto,vita,tempo,altre,subito,cura,                                                                                                    |
| $49\,$                        | -5                                                   | 0.00272               | animali.sperimentazione.ricerca.animale.salute.senato.metodi.rispetto.studi.alternative.de.incontro.alternativi.cos.diritto.sanit.test.cavie.commissione.legge.                                                                                                    |
| $50\,$                        | -3                                                   | 0.00251               | direttiva,italia,commissione,ue,non,paese,gennaio,scientifici,recepimento,protezione,decreto,utilizzati,articolo,secondo,giorno,parlamento,euro,essere,legislativo,attuazione,                                                                                                    |
| $51\,$                        | $\boldsymbol{4}$                                     | 0.00225               | europea,animali,pi,legge,corte,fini,nazionale,ancora,normativa,stati,stato,parere,esperimenti,infatti,testo,europeo,gi,norme,diritto,ricercatori,                                                                                                    |
| $52\,$<br>53                  | 17<br>-18                                            | 0.00212<br>0.00211    | pi,essere,solo,modo,vengono,vita,spesso,gi,ancora,prima,molti,realt,questione,senso,fare,capire,tratta,dunque,molte,esempio,<br>animali,test,sperimentazione,oggi,sperimentazioni,essere,prodotti,italiani,testare,punti,scientifica,medici,scopi,necessaria,accettabile,ipsos,cosmetici,opinione,molto,circa,                                                      |
| $54\,$                        | 12                                                   | 0.00172               | animali,non,uomo,farmaci,farmaco,modelli,pu,esseri,modello,umana,molto,risultati,topi,umano,ricerca,malattie,base,umane,cancro,altro,                                                                                                    |
| 55                            | -9                                                   | 0.00172               | animale,sperimentazione,parte,senza,vivisezione,anni,scientifica,gennaio,due,oggi,solo,alternativi,dibattito,metodi,sempre,diritti,grazie,scientifici,meno,stato,                                                                                                    |
| 56                            | Super-topic, 5[19877]                                | Proportion            | Topic Composition                                                                                                    |
| $57\,$                        | $\sqrt{3}$                                           | 0.01709               | direttiva,italia,commissione,ue,non,paese,gennaio,scientifici,recepimento,protezione,decreto,utilizzati,articolo,secondo,giorno,parlamento,euro,essere,legislativo,attuazione,                                                                                                    |
| 58<br>59                      | 12<br>5                                              | 0.01408<br>0.01162    | animali,non,uomo,farmaci,farmaco,modelli,pu,esseri,modello,umana,molto,risultati,topi,umano,ricerca,malattie,base,umane,cancro,altro,<br>animali,sperimentazione,ricerca,animale,salute,senato,metodi,rispetto,studi,alternative,de,incontro,alternativi,cos,diritto,sanit,test,cavie,commissione,legge,                                                            |
| $60\,$                        | $\,0\,$                                              | 0.01114               | the,of,and,to,for,that,or,human,is,it,have,page,we,by,models,are,full,research,testing,as,                                                                                                    |
| $61\,$                        | $\overline{7}$                                       | 0.00885               | non, perch, cosa, animalisti, fatto, caso, caterina, fare, essere, cos, invece, stata, altri, proprio, dire, dare, malattie, parlare, video, mai,                                                                                                    |
| 62                            | $_{9}$                                               | 0.00825               | animale,sperimentazione,parte,senza,vivisezione,anni,scientifica,gennaio,due,oggi,solo,alternativi,dibattito,metodi,sempre,diritti,grazie,scientifici,meno,stato,                                                                                                    |
| 63                            | 8                                                    | 0.00804               | non,umani,specie,test,animali,metodi,perch,sperimentazione,milioni,viene,mai,dopo,vita,etica,campo,oltre,sviluppo,stesso,laboratorio,risposta,                                                                                                    |
| 64                            | $\overline{4}$<br>-1                                 | 0.00756               | europea,animali,pi,legge,corte,fini,nazionale,ancora,normativa,stati,stato,parere,esperimenti,infatti,testo,europeo,gi,norme,diritto,ricercatori,                                                                                                    |
| 65<br>66                      | 18                                                   | 0.00718<br>0.00697    | universit, milano, animale, proprio, simonsen, immagini, dati, dopo, alcuni, associazione, minacce, stati, italia, cento, altro, facebook, pubblico, padovan, sito, giorno,<br>animali,test,sperimentazione,oggi,sperimentazioni,essere,prodotti,italiani,testare,punti,scientifica,medici,scopi,necessaria,accettabile,ipsos,cosmetici,opinione,molto,circa,       |
| 67                            | Super-topic, 6[18248]                                | Proportion            | Topic Composition                                                                                                    |
| $68\,$                        | -5                                                   | 0.00898               | animali,sperimentazione,ricerca,animale,salute,senato,metodi,rispetto,studi,alternative,de,incontro,alternativi,cos,diritto,sanit,test,cavie,commissione,legge,                                                                                                    |
| 69                            | -3                                                   | 0.00896               | direttiva,italia,commissione,ue,non,paese,gennaio,scientifici,recepimento,protezione,decreto,utilizzati,articolo,secondo,giorno,parlamento,euro,essere,legislativo,attuazione,                                                                                                    |
| $70\,$                        | $\,0\,$                                              | 0.00887               | the,of,and,to,for,that,or,human,is,it,have,page,we,by,models,are,full,research,testing,as,                                                                                                    |
| 71<br>$72\quad1$              | $_{9}$                                               | 0.00746<br>0.00641    | animale,sperimentazione,parte,senza,vivisezione,anni,scientifica,gennaio,due,oggi,solo,alternativi,dibattito,metodi,sempre,diritti,grazie,scientifici,meno,stato,<br>universit, milano, animale, proprio, simonsen, immagini, dati, dopo, alcuni, associazione, minacce, stati, italia, cento, altro, facebook, pubblico, padovan, sito, giorno,                    |
| $73\,$                        | 18                                                   | 0.00509               | animali,test,sperimentazione,oggi,sperimentazioni,essere,prodotti,italiani,testare,punti,scientifica,medici,scopi,necessaria,accettabile,ipsos,cosmetici,opinione,molto,circa,                                                                                                    |
| $74\quad12$                   |                                                      | 0.00451               | animali,non,uomo,farmaci,farmaco,modelli,pu,esseri,modello,umana,molto,risultati,topi,umano,ricerca,malattie,base,umane,cancro,altro,                                                                                                    |
| 75                            | - 19                                                 | 0.00435               | animali, vivisezione, salute, lav, ministero, governo, schema, lorenzin, associazioni, art, presidente, affari, ministro, legislativo, delegazione, senza, solo, alternativi, tavolo, decreto,                                                                                                    |
| $76\,$                        | $\overline{2}$                                       | 0.00434               | dr.animal.http.you.www.on.drug.studi.can.with.nih.your.health.it.journal.vol.new.drugs.med.are.                                                                                                    |
| $77\,$<br>$_{78}$             | -17                                                  | 0.0042<br>Proportion  | pi, essere, solo, modo, vengono, vita, spesso, gi, ancora, prima, molti, realt, questione, senso, fare, capire, tratta, dunque, molte, esempio,<br>Topic Composition                                                                                                    |
| 79                            | Super-topic, 7[18584]<br>$\boldsymbol{9}$            | 0.12379               | animale.sperimentazione.parte.senza.vivisezione.anni.scientifica.gennaio.due.oggi.solo.alternativi.dibattito.metodi.sempre.diritti.grazie.scientifici.meno.stato.                                                                                                    |
| 80                            | $\overline{7}$                                       | 0.08127               | non, perch, cosa, animalisti, fatto, caso, caterina, fare, essere, cos, invece, stata, altri, proprio, dire, dare, malattie, parlare, video, mai,                                                                                                    |
| $81\,$                        | 10                                                   | 0.08018               | non,animale,sperimentazione,ricerca,perch,animali,convegno,cattaneo,malattia,scientifico,ricercatori,vita,laboratorio,senatrice,direttiva,metodo,italiana,governo,elena,europea,                                                                                                    |
| 82                            | -5                                                   | 0.06774               | animali,sperimentazione,ricerca,animale,salute,senato,metodi,rispetto,studi,alternative,de,incontro,alternativi,cos,diritto,sanit,test,cavie,commissione,legge,                                                                                                    |
| 83                            | 18                                                   | 0.06441               | animali,test,sperimentazione,oggi,sperimentazioni,essere,prodotti,italiani,testare,punti,scientifica,medici,scopi,necessaria,accettabile,ipsos,cosmetici,opinione,molto,circa,                                                                                                    |
| $\bf 84$<br>85                | 17<br>6                                              | 0.06414<br>0.0593     | pi,essere,solo,modo,vengono,vita,spesso,gi,ancora,prima,molti,realt,questione,senso,fare,capire,tratta,dunque,molte,esempio,<br>pi, ricerca, persone, non, ricercatori, animali, solo, ora, sempre, malati, esempio, ancora, cos, anno, sotto, vita, tempo, altre, subito, cura,                                                                                    |
| 86                            | 8                                                    | 0.05782               | non,umani,specie,test,animali,metodi,perch,sperimentazione,milioni,viene,mai,dopo,vita,etica,campo,oltre,sviluppo,stesso,laboratorio,risposta,                                                                                                    |
| 87 15                         |                                                      | 0.05377               | non.pu,scienza,qui,sel,credo,politica,animalista,forza,ragione,partito,interno,temi,fine,essere,parte,morte,etica,progresso,gruppo,                                                                                                    |
| 88                            | 3                                                    | 0.05349               | direttiva,italia,commissione,ue,non,paese,gennaio,scientifici,recepimento,protezione,decreto,utilizzati,articolo,secondo,giorno,parlamento,euro,essere,legislativo,attuazione,                                                                                                    |
| 89                            | $Super\text{-}topic, 8[18566]$                       | Proportion            | Topic Composition                                                                                                    |
| $90-9$                        |                                                      | 0.0956                | animale,sperimentazione,parte,senza,vivisezione,anni,scientifica,gennaio,due,oggi,solo,alternativi,dibattito,metodi,sempre,diritti,grazie,scientifici,meno,stato,                                                                                                    |
| 91 4<br>$92\,$                | $\overline{7}$                                       | 0.06934<br>0.0498     | europea,animali,pi,legge,corte,fini,nazionale,ancora,normativa,stati,stato,parere,esperimenti,infatti,testo,europeo,gi,norme,diritto,ricercatori,<br>non, perch, cosa, animalisti, fatto, caso, caterina, fare, essere, cos, invece, stata, altri, proprio, dire, dare, malattie, parlare, video, mai,                                                              |
| 93, 5                         |                                                      | 0.04932               | animali sperimentazione ricerca animale salute senato metodi rispetto studi alternative de incontro alternativi cos diritto sanit test cavie commissione legge                                                                                                    |
| $94\quad 1$                   |                                                      | 0.04922               | universit,milano,animale,proprio,simonsen,immagini,dati,dopo,alcuni,associazione,minacce,stati,italia,cento,altro,facebook,pubblico,padovan,sito,giorno,                                                                                                    |
| $95\,$                        | 17                                                   | 0.04534               | pi, essere, solo, modo, vengono, vita, spesso, gi, ancora, prima, molti, realt, questione, senso, fare, capire, tratta, dunque, molte, esempio,                                                                                                    |
| 96                            | - 12                                                 | 0.04212               | animali.non.uomo.farmaci.farmaco.modelli.pu.esseri.modello.umana.molto.risultati.topi.umano.ricerca.malattie.base.umane.cancro.altro.                                                                                                    |
| $97\quad6$<br>$98\,$          | 19                                                   | 0.03985<br>0.0383     | pi,ricerca,persone,non,ricercatori,animali,solo,ora,sempre,malati,esempio,ancora,cos,anno,sotto,vita,tempo,altre,subito,cura,<br>animali, vivisezione, salute, lav, ministero, governo, schema, lorenzin, associazioni, art, presidente, affari, ministro, legislativo, delegazione, senza, solo, alternativi, tavolo, decreto,                                     |
| 99 18                         |                                                      | 0.03084               | animali,test,sperimentazione,oggi,sperimentazioni,essere,prodotti,italiani,testare,punti,scientifica,medici,scopi,necessaria,accettabile,ipsos,cosmetici,opinione,molto,circa,                                                                                                    |
|                               | 100 Super-topic, 9[20390]                            | Proportion            | Topic Composition                                                                                                    |
| 1010                          |                                                      | 0.00501               | the,of,and,to,for,that,or,human,is,it,have,page,we,by,models,are,full,research,testing,as,                                                                                                    |
| $102 - 3$                     |                                                      | 0.0041                | direttiva.italia.commissione.ue.non.paese.gennaio.scientifici.recepimento.protezione.decreto.utilizzati.articolo.secondo.giorno.parlamento.euro.essere.legislativo.attuazione.                                                                                                    |
| $103 - 5$<br>104 17           |                                                      | 0.0026                | animali,sperimentazione,ricerca,animale,salute,senato,metodi,rispetto,studi,alternative,de,incontro,alternativi,cos,diritto,sanit,test,cavie,commissione,legge,                                                                                                    |
| $105 - 19$                    |                                                      | 0.00225<br>0.00225    | pi.essere.solo.modo.vengono.vita.spesso.gi.ancora.prima.molti.realt.questione.senso.fare.capire.tratta.dunque.molte.esempio.<br>animali, vivisezione, salute, lav, ministero, governo, schema, lorenzin, associazioni, art, presidente, affari, ministro, legislativo, delegazione, senza, solo, alternativi, tavolo, decreto,                                      |
| 106 4                         |                                                      | 0.00217               | europea,animali,pi,legge,corte,fini,nazionale,ancora,normativa,stati,stato,parere,esperimenti,infatti,testo,europeo,gi,norme,diritto,ricercatori,                                                                                                    |
| 107 13                        |                                                      | 0.00203               | false,name,lsdexception,locked,priority,semihidden,unhidewhenused,accent,twitter,medium,pi,cookie,list,grid,shading,offrirti,personalizzare,usando,web,light,                                                                                                    |
| $108\,$                       | 18                                                   | 0.00196               | animali,test,sperimentazione.oggi,sperimentazioni,essere.prodotti,italiani,testare.punti,scientifica,medici,scopi,necessaria,accettabile.jpsos.cosmetici,opinione.molto.circa.                                                                                                    |
| 109 7                         |                                                      | 0.00189               | non, perch, cosa, animalisti, fatto, caso, caterina, fare, essere, cos, invece, stata, altri, proprio, dire, dare, malattie, parlare, video, mai,                                                                                                    |
| 110 12                        |                                                      | 0.00161               | animali,non,uomo,farmaci,farmaco,modelli,pu,esseri,modello,umana,molto,risultati,topi,umano,ricerca,malattie,base,umane,cancro,altro                                                                                                    |

Tabella 4.3: Super-topic relativi al modello PAM

# Conclusioni

Siamo partiti da un dataset di tweet riguardanti un singolo argomento, la sperimentazione animale, utilizzandoli in prima battuta per semplici analisi descrittive, individuando ad esempio gli utenti più attivi, i momenti di maggior intensitá della discussione, le parole e gli n-grammi più frequenti. Le analisi hanno peró sottolineato l'importanza dei retweet, come contenuto informativo, in un dataset poco polarizzato come lo era quello preso in considerazione. Abbiamo introdotto quindi una nuova funzione, RTHound, per l'individuazione e la clusterizzazione degli stessi, basata sulla distanza (di Levenshtein) tra questi. Non possiamo certo considerarci soddisfatti, le informazioni da scoprire sono ancora molte e analisi così semplici ci sono solo parzialmente d'aiuto; sono stati presentati a questo scopo modelli piú complessi per il text mining, quali LDA, PAM e le loro varianti gerarchiche, applicandoli prima ai tweet e successivamente ad un corpus di articoli. Attraverso un approccio bayesiano, questi modelli individuano un insieme di topic che riassuma al meglio il contenuto del corpus.

Confrontando i risultati di LDA e PAM, la capacitá di individuare topic specifici é sicuramente migliore nel secondo: come spiegato in dettaglio nel capitolo 4, il Pachinko Allocation ha dalla sua una flessibilit´a nel gestire i topic che l'LDA non raggiunge. L'introduzione di livelli intermedi quali i super-topic, permette di considerare anche i topic come facenti parte di un vocabolario, lasciando libera la possibilitá che esista correlazione tra essi. I livelli intermedi introducibili sono teoricamente infiniti, anche se possiamo vedere che giá con un solo livello di super-topic il modello lavora egregiamente; in tabella [4.2](#page-58-0) possiamo vederne i risultati.

Possiamo ritenerci abbastanza soddisfatti delle analisi svolte, l'informazione che si puó trarre é ampia e soprattutto specifica e fornisce certamente un'idea ben delineata degli argomenti trattati. Certo sarebbe interessante spingersi ancora oltre, confrontando i risultati delle varianti gerarchiche di LDA e PAM: questi ultimi sono modelli sicuramente più potenti, capaci di rilassare ancora le assunzioni di base. Certo anche l'implementazione é piú faticosa ed esula dagli scopi di questo lavoro. Lo stesso ragionamento va fatto anche per il modello Twitter-Network, molto interessante dal punto di vista teorico: assumendo come variabili hashtag e autori oltre alle singole parole le capacità predittive potrebbero essere notevoli. Si é visto infatti nelle analisi LDA dei tweet, pur essendo questo uno strumento potente, che il numero ridotto di parole ma soprattutto la mancanza nella gran parte dei casi di una mistura di argomenti nel singolo tweet, influiscano negativamente sui risultati.

Questa lunga e moderatamente vivace dissertazione si conclude, lasciando al lettore/lettrice lo spunto per lavori futuri e un po' di curiosità verso l'argomento Topic Model.

# Appendice A Stima dei parametri

Rendiamo piú esplicito il processo inferenziale alla base dei modelli descritti nel corso della tesi. Le variabili di interesse in questi modelli sono  $\phi$ , la distribuzione dei topic sulle parole, e θ, la distribuzione dei topic sui documenti. Per la stima dei parametri sono stati proposti vari metodi, tra cui l'Expectation-Maximization (EM) e il campionamento di Gibbs. Il metodo EM ha difficoltà nel gestire i massimi locali della funzione di verosimiglianza; questo ha portato a ricercare metodi alternativi. In seguito verrà presentato il campionamento di Gibbs.

### A.1 Campionamento di Gibbs

Il campionamento di Gibbs, (Gibbs Sampler ), introdotto da Geman and Geman [\(Geman and Geman, 1984\)](#page-72-3), è un caso particolare del *campionamento*  $di$  Metropolis-Hastings dove il valore candidato è sempre accettato e quindi  $\alpha = 1$ . Il punto di forza del Gibbs Sampler è che considera solamente distribuzioni condizionate univariate cioè la distribuzione dove tutte le variabili casuali tranne una sono fissate. Tali distribuzioni condizionate sono più facili da simulare rispetto alle pi`u complesse distribuzioni congiunte e spesso hanno una forma semplice. Si simulano sequenzialmente n valori casuali dalle n distribuzioni condizionate a tutte le variabili tranne quella considerata piuttosto che generare un unico vettore n−dimensionale in un unico passo usando la distribuzione congiunta di tutte le n variabili. Per introdurre il Gibbs Sampler viene utilizzata una distribuzione casuale bivariata  $p(x, y)$ , e si supponga di riuscire a calcolare una o entrambe le marginali,  $p(x)$  e  $p(y)$ . L'idea dell'algoritmo si basa sul principio che è più facile considerare una sequenza di distribuzioni considerate,  $p(x|y)$  e  $p(y|x)$ . Le distribuzioni marginali si possono ottenere integrando la distribuzione congiunta  $p(x, y)$ , ad esempio  $p(x) = \int p(x, y) dy$ . L'algoritmo parte con alcuni valori iniziali per le due variabili casuali  $y_0$  per y mentre  $x_0$  viene generato dalla distribuzione condizionata  $p(x|y = y_0)$ . L'algoritmo poi usa  $x_0$  per generare un nuovo valore  $y_1$ , estraendolo dalla distribuzione condizionata sul valore  $x_0$ ,  $p(y|x = x_0)$ . Il Gibbs Sampler procede in questo modo:

$$
x_i \sim p(x|y = y_{i-1})
$$

$$
y_i \sim p(y|x = x_i)
$$

Ripetendo questo processo k volte, si ottengono k vettori bidimensionali in cui ogni dimensione corrisponde ad una generazione della relativa distribuzione condizionata. I punti così ottenuti o un loro sottoinsieme,  $(x_j, y_j)$  per  $1 \leq j \leq m \leq k$ , possono essere considerarati come valori simulati dalla distribuzione congiunta di tutte le variabili, dove m rappresenta il numero totale di campioni che si vogliono estrarre dalla distribuzione obbiettivo. Un iterazione di tutte le variabili univariate è spesso chiamata scan del sampler. Prima di ottenere m campioni è necessario:

1. iterare l'algoritmo per un sufficiente numero di volte (burn-in) per eliminare gli effetti della scelta dei valori iniziali;

2. poiché si vogliono m osservazioni i.i.d. dalla distribuzione obiettivo è pratica comune generarne n × m e successivamente collezionare una sola osservazione ogni n: tra due osservazioni ce ne saranno quindi n scartate. Questa tecnica viene utilizzata per ridurre la correlazione fra osservazioni poich´e l'algoritmo genera una catena di Markov i cui valori sono strutturalmente dipendenti.

La sequenza del Gibbs converge alla distribuzione di equilibrio che è indipendente dai valori iniziali, e per costruzione questa distribuzione stazionaria è la distribuzione obiettivo da cui si vuole simulare.

La struttura del Gibbs Sampling utilizzata è costituita principalmente da due livelli: il primo consiste nell'estrazione della variabile indicatrice del topic  $t_{j,i}$  (tavolo nella metafora CRF) associata alla parola  $x_{j,i}$ , mentre il secondo campiona la variabile  $k_{j,t}$  (pietanza nella metafora CRF) che caratterizza l'argomento  $t_{i,i}$  individuato nel j−esimo documento. Vediamo ora uno schema concettuale, che potrebbe essere utile per fornire una visione d'insieme dell'algoritmo Collapsed Gibbs Sampler ricavato dalla metafora del CRF.

- 1. Per tutti i documenti e quindi per  $\forall j \in \{1, ..., J\}$  si procede come segue:
	- (a) Per ognuna delle parole contenute nel  $j -$ esimo documento identificate da  $x_{i,j}$  con  $i \in \{1, ..., N_j\}$  si ha che (la parola considerata si suppone sia l'ultima arrivata e non contribuirà in nessun modo nei conteggi o alle altre quantità utilizzate nel seguito):
		- i. si estrae la variabile indicatrice  $t_{i,i}$ , e possono verificarsi le due seguenti situazioni:
			- A. se si è estratto un t già utilizzato si definisce  $t_{j,i} = t$ . In questo caso non occorre campionare  $k_{i,t}$  poiché questo viene ereditato già dal vecchio cluster;
			- B. altrimenti si aggiorna il numero totale di cluster identificati all'interno del documento j−esimo,  $m_{j, \cdot} = m_{j, \cdot} + 1$ , e si definisce  $t_{j,i} = m_{j,i}$ . Questo nuovo cluster dovrà essere caratterizzato estraendo anche l'indicatore  $k_{i,t}$ ;
	- (b) una volta aggiornati tutti gli indicatori  $t_{j,i}$  e aggiornate tutte le variabili conteggio necessarie per caratterizzare le distribuzioni condizionate degli indicatori, si procede con il campionamento degli indicatori  $k_{j,t}$ ; per i valori unici di  $t_{j,i}$  definiti all'interno del

documento j−esimo (analogamente al caso precedente il cluster considerato si suppone l'ultimo arrivato e non contribuirà in nessun modo nei conteggi o alle altre quantità utilizzate nel seguito. Non verranno considerate quindi tutte le parole associate a quel cluster):

- i. si estrae l'indicatore  $k_{j,t}$  utilizzando la distribuzione definita in (4.5.5) e possono verificarsi due situazioni:
	- A. se si è estratto un k già utilizzato si definisce  $k_{j,i} = k$ ;
	- B. altrimenti si aggiorna il numero globale di argomenti rappresentati esplicitamente  $K = K + 1$  e si definisce  $k_{j,t} =$  $K + 1$ ;

Riprendendo la metafora del CRF grazie allo schema proposto in precedenza risulta essere più chiara la struttura a più livelli che caratterizza il processo: al primo livello (estrazione dei t) si considerano le parole come i clienti, mentre al secondo livello (campionamento dei k) sono gli stessi cluster ad essere assimilati ai clienti.

Griffiths and Steyvers [\(Landauer, McNamara, Dennis, and Kintsch, 2004\)](#page-72-4) hanno dimostrato che la distribuzione condizionata può essere calcolata come segue:

$$
\Pr(z_i = j | \mathbf{z}_{-i}, w_i, d_i, \cdot) \propto \frac{C_{w_{ij}}^{WT} + \beta}{\sum_{w=1}^{W} C_{w_{ij}}^{WT} + W\beta} \frac{C_{d_{ij}}^{DT} + \alpha}{\sum_{t=1}^{T} C_{d_{it}}^{DT} + T\alpha}
$$

Dove  $C^{WT}$  e  $C^{DT}$  sono matrici di conteggi di dimensioni  $W \times T$  e  $D \times T$ rispettivamente;  $C^{WT}$  contiene il numero di volte che la parola  $w$  è assegnata al topic j, senza includere il passo corrente i, mentre  $C^{DT}$  contiene il numero di volte che il topic  $i \in \mathbb{R}$  assegnato al documento d, senza includere il passo corrente *i*. La parte sinistra dell'equazione rappresenta la probabilità della parola w sul topic  $j$ , la parte destra la probabilità del topic  $j$  sul documento d. Ogni volta che una parola è assegnata al topic j, la probabilità di assegnare altre parole specifiche a questo topic aumenta. Allo stesso tempo, se il topic j `e usato pi`u volte nello stesso documento, aumenta la probabilit`a che le parole del documento vengano assegnate ad esso. Quindi le parole sono assegnate ai topic più verosimili come ai topic predominanti in un documento.

L'algoritmo fornisce stime dirette di  $z$  per ogni parola. Spesso però sono le

stime di  $\phi'$  e  $\theta'$  ad interessare. Queste possono essere ottenute come segue:

$$
\phi_{i}'^{(d)} = \frac{C_{ij}^{WT} + \beta}{\sum_{k=1}^{W} C_{kj}^{WT} + W\beta} \qquad \theta_{j}'^{(d)} = \frac{C_{dj}^{DT} + \alpha}{\sum_{k=1}^{T} C_{dk}^{DT} + T\alpha}
$$

I valori corrispondono rispettivamente alla ditribuzione predetta relativa all'estrazione di una nuova parola i dal topic j, e all'estrazione di un nuovo topic  $j$  nel documento  $d$ , e sono inoltre le medie a posteriori di queste quantità condizionate ad un particolare valore di z.

# Appendice B

# Codici

I grafici presenti nella tesi sono disponibili con il pacchetto ggplot2.Di seguito sono presenti tutti i relativi codici, mentre per semplicità nel testo sono stati lasciati quelli disponibili con i pacchetti di base in R.

```
require(ggplot2)
ggplot()+geom_bar(aes(x=na.omit(tw$rt)))+
        theme(axis.text.x=element_text(angle=-90,size=6))
        +xlab(NULL)
plot(table(tw$created.hours),ylab="tweets")
ggplot(tw,aes(created.hours))
        +geom_area(stat = "bin", binwidth=1, drop=TRUE)
plot(table(tw$created.day),ylab="tweets")
ggplot(tw,aes(created.day))
        +geom_area(stat="bin",binwidth=1,drop=T)
user.date=data.frame(tw$screenName,tw$created.day)
orianoPER=as.data.frame(subset
        (user.date,user.data[, 1] == "orianoPER"))
plot(table(orianoPER[,2]))
ggplot(orianoPER,aes(as.factor(tw.created.day)))
        +geom_bar(stat="bin",binwidth=1,drop=T)
        +theme(axis.text.x=element_text(angle=-90,size=10))
```
ggplot(top.date, aes(Data,fill=Retweet,group=Retweet)) + geom\_bar()+theme(axis.text.x=element\_text(angle=-90,size=6))

# Appendice C

# Itastopword

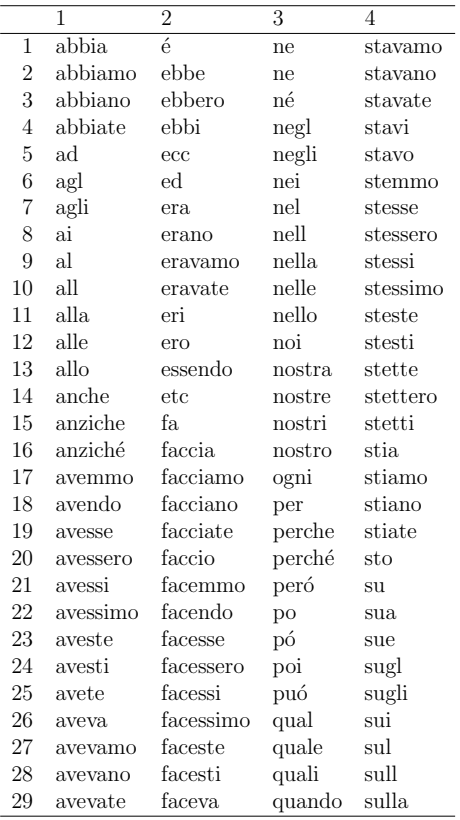

#### APPENDICE C. ITASTOPWORD 70

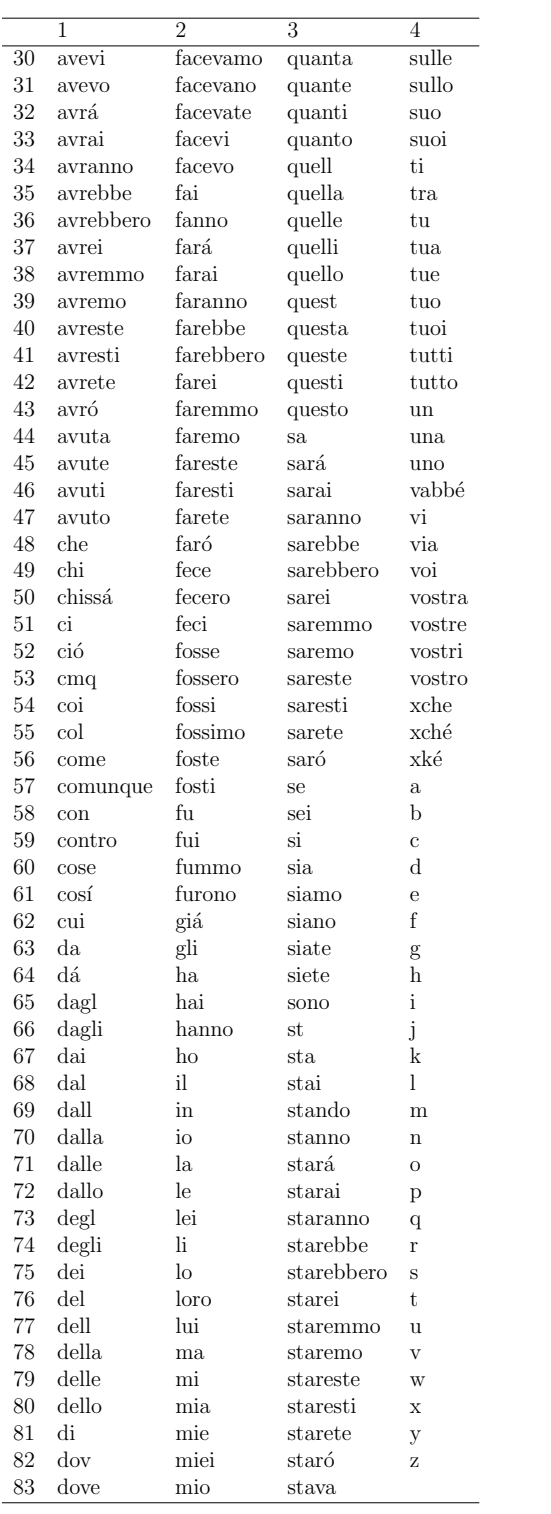

# **Bibliografia**

- Mario Annau. tm.plugin.webmining: Retrieve structured, textual data from various web sources, 2012. URL [http://CRAN.R-project.org/package=](http://CRAN.R-project.org/package=tm.plugin.webmining) [tm.plugin.webmining](http://CRAN.R-project.org/package=tm.plugin.webmining). R package version 0.9.
- <span id="page-71-2"></span>Mario Annau. boilerpipeR: Interface to the boilerpipe Java library by Christian Kohlschutter (http://code.google.com/p/boilerpipe/), 2014. URL <http://CRAN.R-project.org/package=boilerpipeR>. R package version 1.1.
- <span id="page-71-0"></span>Blei, D. M., Ng, A. Y., Jordan, and M. I. Latent dirichlet allocation. Journal of Machine Learning Research, 3, 993-1022, 2003.
- <span id="page-71-3"></span>D. Blei, D. Mimno, Griffiths, T.L., Jordan, M.I., Tenenbaum, and J. B. Hierarchical topic models and the nested chinese restaurant process. Advances in Neural Information Processing Systems 16, Cambridge, MA, MIT Press, 2004.
- Christian Buchta, Kurt Hornik, Ingo Feinerer, and David Meyer. tau: Text Analysis Utilities, 2012. URL [http://CRAN.R-project.org/package=](http://CRAN.R-project.org/package=tau) [tau](http://CRAN.R-project.org/package=tau). R package version 0.0-15.
- <span id="page-71-1"></span>Jonathan Chang. lda: Collapsed Gibbs sampling methods for topic models., 2012. URL http://CRAN.R-project.org/package=1da. R package version 1.3.2.
- Gabor Csardi and Tamas Nepusz. The igraph software package for complex network research. InterJournal, Complex Systems:1695, 2006. URL [http:](http://igraph.org) [//igraph.org](http://igraph.org).
- Mimno David, Li Wei, and McCallum Andrew. Mixtures of hierarchical topics with pachinko allocation. Proceedings of the  $24<sup>th</sup> International$ Conference on Machine Learning, 2007.
- Ian Fellows. wordcloud: Word Clouds, 2013. URL [http://CRAN.R-project.](http://CRAN.R-project.org/package=wordcloud) [org/package=wordcloud](http://CRAN.R-project.org/package=wordcloud). R package version 2.4.
- Stuart Geman and Donald Geman. Stochastic relaxation, gibbs distributions, and the bayesian restoration of images. IEEE Transactions on Pattern Analysis and Machine Intelligence, 6(6):721–741, 1984. ISSN 0162-8828. doi: http://doi.ieeecomputersociety.org/10.1109/TPAMI.1984.4767596.
- Jeff Gentry. twitteR: R based Twitter client, 2013. URL [http://CRAN.](http://CRAN.R-project.org/package=twitteR) [R-project.org/package=twitteR](http://CRAN.R-project.org/package=twitteR). R package version 1.1.7.
- Kurt Hornik, Patrick Mair, Johannes Rauch, Wilhelm Geiger, Christian Buchta, and Ingo Feinerer. The textcat package for  $n$ -gram based text categorization in R. Journal of Statistical Software, 52(6):1–17, 2013. URL <http://www.jstatsoft.org/v52/i06/>.
- T. Landauer, D. McNamara, S. Dennis, and W. Kintsch. Latent semantic analysis: A road to meaning. Laurence Erlbaum, Probabilistic Topic Models, 2004.
- Kar Wai Lim, Changyou Chen, and Wray Buntine. Twitter-network topic model: A full bayesian treatment for social network and text modeling. NIPS2013 Topic Model workshop, December 2013.
- Andrew Kachites McCallum. Mallet: A machine learning for language toolkit, 2002. http://mallet.cs.umass.edu.
- Matteo Redaelli. Matteo redaelli blog, 2014. http://www.redaelli.org/matteo-blog/.
- Dario Solari, Livio Finos, Matteo Redaelli, con contributi di Marco Rinaldo, Maddalena Branca, and Federico Ferraccioli. Text Willer: Collection of functions for text mining, specially devoted to the italian language, 2013. R package version 1.0.
- L. Tierney. Markov chains for exploring posterior distributions. Annals of Statististics, 1994.
- Li Wei and Blei Davidand McCallum Andrew. Nonparametric bayes pachinko allocation. CoRR, 2007a.
- Li Wei and McCallum Andrew. Pachinko allocation: Dag-structured mixture models of topic correlations. Proceedings of the  $23^{rd}$  International Conference on Machine Learning, 2007b.